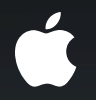

# **Taking Advantage of Multiple GPUs**

**Kenneth Dyke** Sr. Engineer, Graphics and Compute Architecture

# **What You'll Learn**

• Supporting multiple GPUs in your application

- Finding all renderers and devices
- Responding to renderer changes
- Making use of multiple GPUs at the same time
	- Shared contexts
	- Resource management and synchronization
	- Performance tips
- Using IOSurface with multiple GPUs

# **Supporting Multiple GPUs in Your App Motivation**

- Systems with multiple GPUs are shipping today!
	- Mac Pros can have up to four GPUs
	- Some recent MacBook Pros also have multiple GPUs
- Better user experience on systems with multiple GPUs
	- Increased performance
	- Hot-plug support

# **Basic Multi-GPU Support in OpenGL Renderers and pixel formats**

- A *renderer* represents a single GPU or the CPU-based software rasterizer
- Each renderer has a unique *renderer id*
- A *pixel format* represents both drawable attributes *and* a specific set of renderers

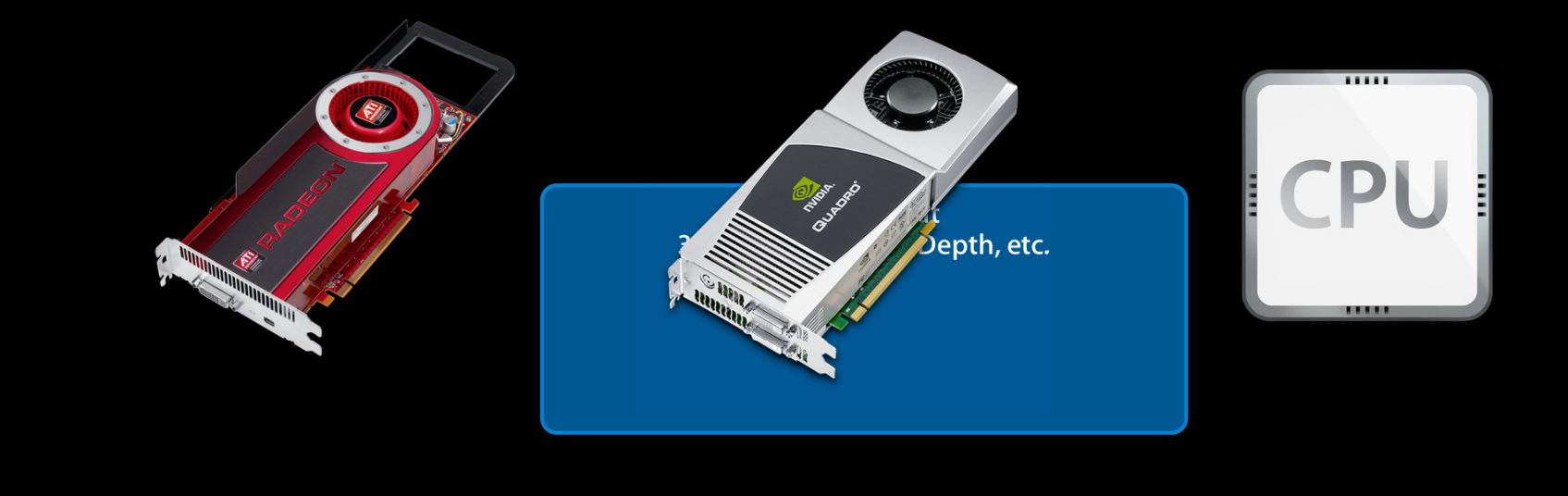

#### **Pixel formats and contexts**

- OpenGL contexts inherit the list of renderers from the pixel format
- Each renderer within an OpenGL context is assigned a *virtual screen*

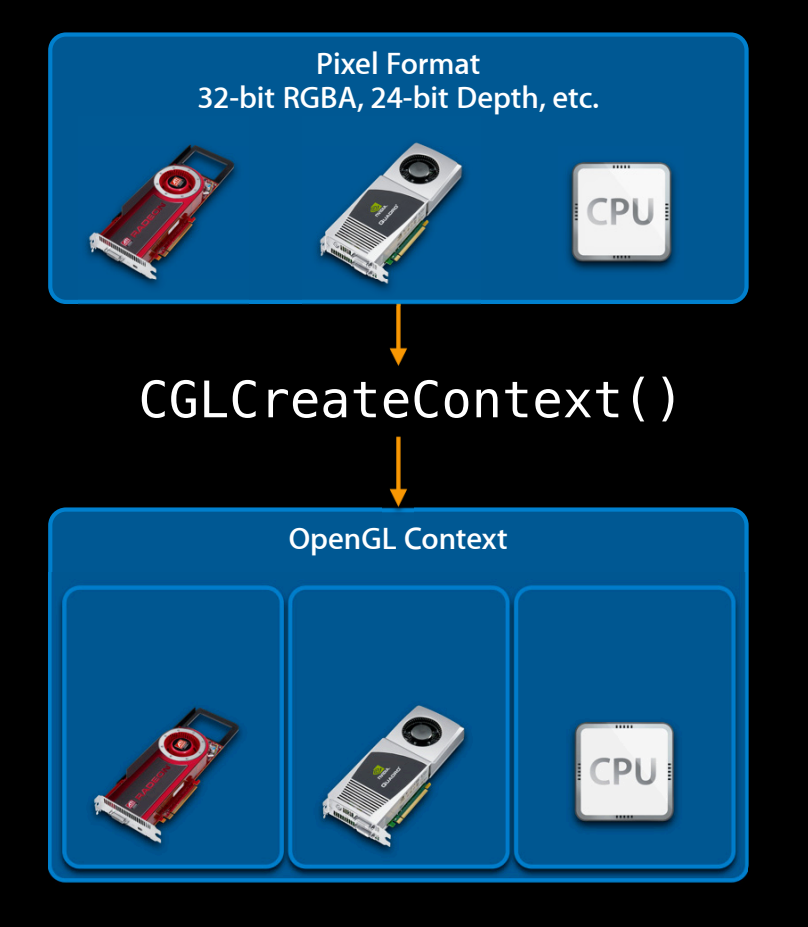

#### **Pixel formats and contexts**

- OpenGL contexts inherit the list of renderers from the pixel format
- Each renderer within an OpenGL context is assigned a *virtual screen*

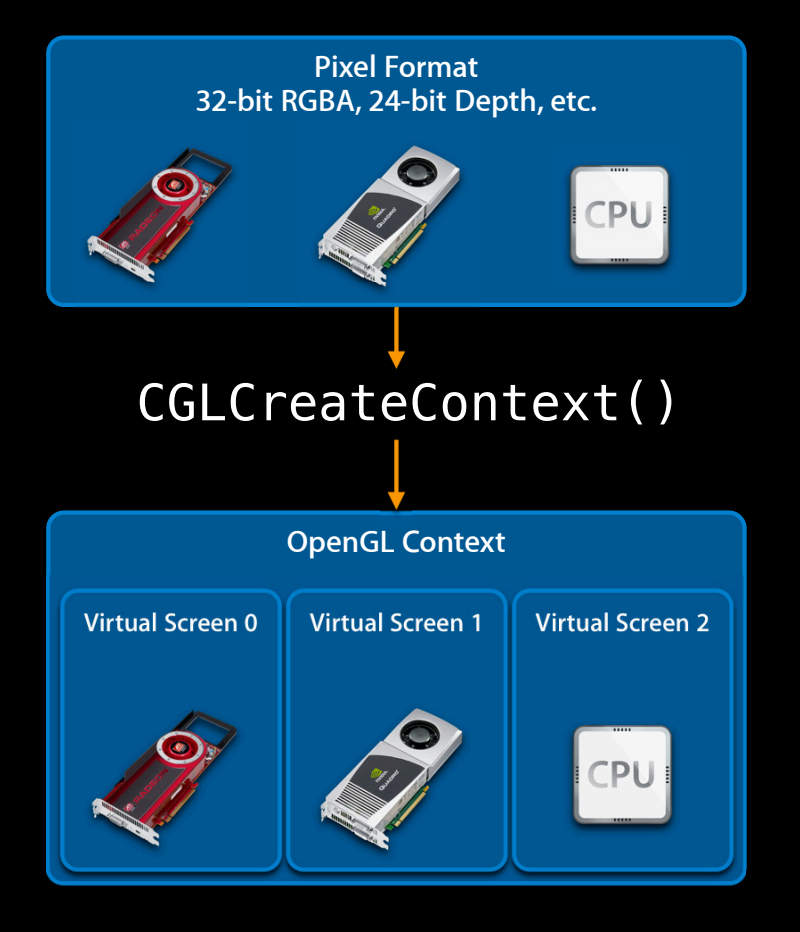

#### **Virtual screens and renderers**

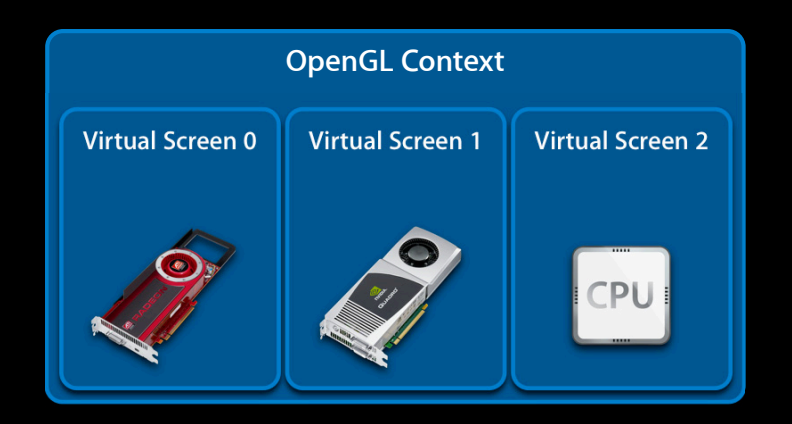

**Virtual screens and renderers**

- The *current* virtual screen is used to select the context's renderer
- Virtual screen order matches pixel format
- No correlation with physical screens
- Multiple heterogenous renderers is unique to Mac OS X!

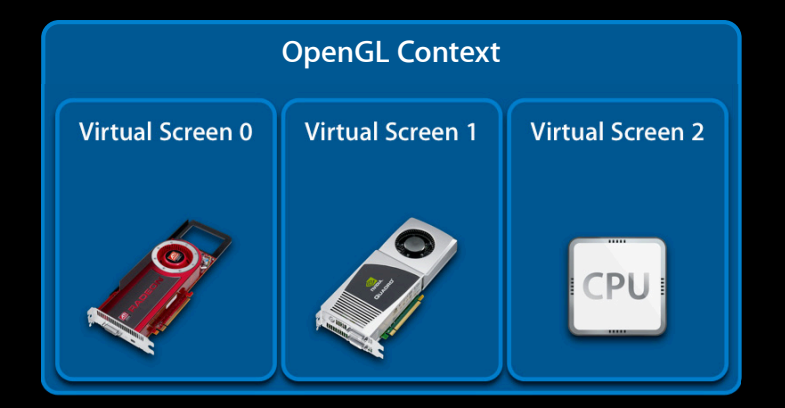

### **Basic Multi-GPU Support in OpenCL Different APIs, but similar concepts**

- clGetDeviceIDs() instead of CGLChoosePixelFormat()
- clCreateContext() passed list of devices instead of pixel format
- cl\_command\_queue selects the device for a command

#### **Allowing for multiple renders**

- Don't use NSOpenGLPFAScreenMask
	- Guaranteed you'll only get a single hardware renderer
	- ■Only necessary for legacy full-screen contexts

```
displayMask = CGDisplayIDToOpenGLDisplayMask(kCGDirectMainDisplay);
NSOpenGLPixelFormatAttribute attribs[] =
{
    NSOpenGLPFAAccelerated,
    NSOpenGLPFADoubleBuffer,
    NSOpenGLPFAColorSize, 32,
   NSOPENGLP FASCREENMASK, QISP LAYINGSK,
   0
};
```
#### **Allowing for multiple renders**

- Don't use NSOpenGLPFAScreenMask
	- Guaranteed you'll only get a single hardware renderer
	- ■Only necessary for legacy full-screen contexts

```
NSOpenGLPixelFormatAttribute attribs[] =
{
    NSOpenGLPFAAccelerated,
    NSOpenGLPFADoubleBuffer,
    NSOpenGLPFAColorSize, 32,
    0
```
};

#### **Allowing for multiple renders**

```
• Do use NSOpenGLPFAAllowOfflineRenderers
```

```
NSOpenGLPixelFormatAttribute attribs[] =
\{ NSOpenGLPFAAccelerated,
   NSOpenGLPFADoubleBuffer,
    NSOpenGLPFAColorSize, 32,
    0
```
};

#### **Allowing for multiple renders**

- Do use NSOpenGLPFAAllowOfflineRenderers
- This gets you all renderers, even ones without a display
- Important for hot plug

```
NSOpenGLPixelFormatAttribute attribs[] =
{
    NSOpenGLPFAAccelerated,
    NSOpenGLPFADoubleBuffer,
    NSOpenGLPFAColorSize, 32,
    NSOpenGLPFAAllowOfflineRenderers,
   \Omega};
```
#### **Triggering renderer changes**

- -[NSOpenGLContext update]
	- Best renderer is chosen automatically
	- Usually in response to -[NSOpenGLView update]
	- ■Or, NSGlobalViewFrameDidChange
- [NSOpenGLContext setVirtualScreen:]
	- Forces a specific renderer
	- Useful for offscreen contexts

```
@implementation MyOpenGLView
...
- (void)update
{
    [[self openGLContext] update];
};
...
@end
```
**Responding to renderer changes**

- For some apps, nothing is required
- Otherwise, check for virtual screen changes

@implementation MyOpenGLView

```
...
- (void)update
{
    [[self openGLContext] update];
    /* w00t! I'm done! */
};
...
@end
```
**Responding to renderer changes**

- For some apps, nothing is required
- Otherwise, check for virtual screen changes

```
@implementation MyOpenGLView
```
...

```
...
- (void)update
{
    [[self openGLContext] update];
    if(virtualScreen !=
    [[self openGLContext]
     currentVirtualScreen])
      [self gpuChanged];
};
```
**Responding to renderer changes**

- For some apps, nothing is required
- Otherwise, check for virtual screen changes
	- Check for required extensions

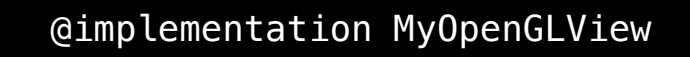

... - (void)gpuChanged {

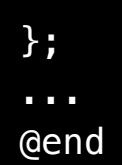

**Responding to renderer changes**

- For some apps, nothing is required
- Otherwise, check for virtual screen changes
	- Check for required extensions
	- Verify hardware limits

```
@implementation MyOpenGLView
...
- (void)gpuChanged
{
```

```
GLchar *extensions =
   glGetString(GL_EXTENSIONS);
```
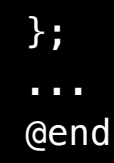

**Responding to renderer changes**

- For some apps, nothing is required
- Otherwise, check for virtual screen changes
	- Check for required extensions
	- Verify hardware limits
	- Synchronize offscreen contexts

```
@implementation MyOpenGLView
```

```
...
- (void) gpuChanged
{
   GLchar *extensions =
       glGetString(GL_EXTENSIONS);
   GLsizei maxTextureSize =
     glGetIntegerv(GL_MAX_...);
```
}; ... @end

**Responding to renderer changes**

- For some apps, nothing is required
- Otherwise, check for virtual screen changes
	- Check for required extensions
	- Verify hardware limits
	- Synchronize offscreen contexts

```
@implementation MyOpenGLView
```

```
...
- (void) gpuChanged
{
   GLchar *extensions =
       glGetString(GL_EXTENSIONS);
   GLsizei maxTextureSize =
     glGetIntegerv(GL_MAX_...);
     [self syncOffscreenContexts];
};
...
@end
```
- OpenGL/OpenCL automatically track resources across GPUs
- Unmodified resources will be uploaded as needed
- Modified resources will be copied across via system memory
	- Currently bound objects synchronized at render change
	- ■Other objects synchronized lazily at bind time

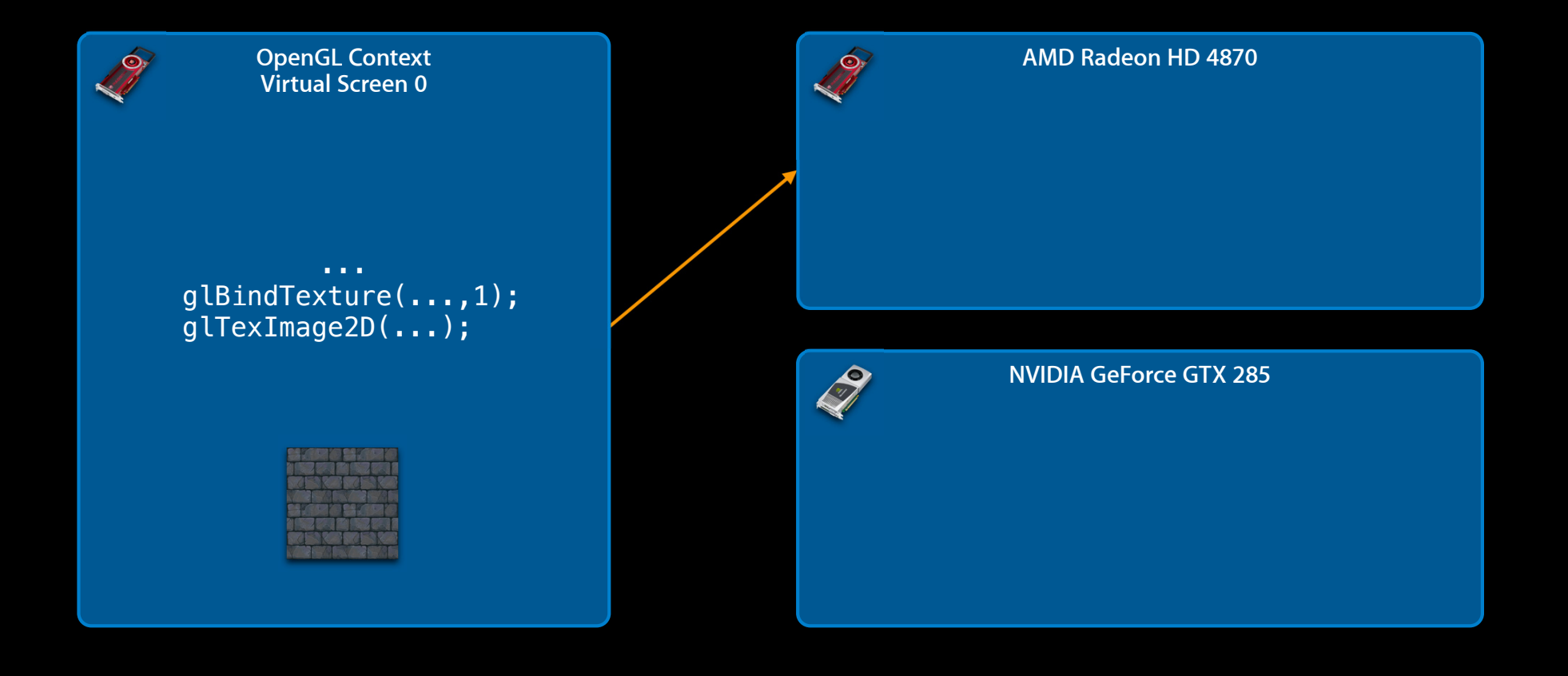

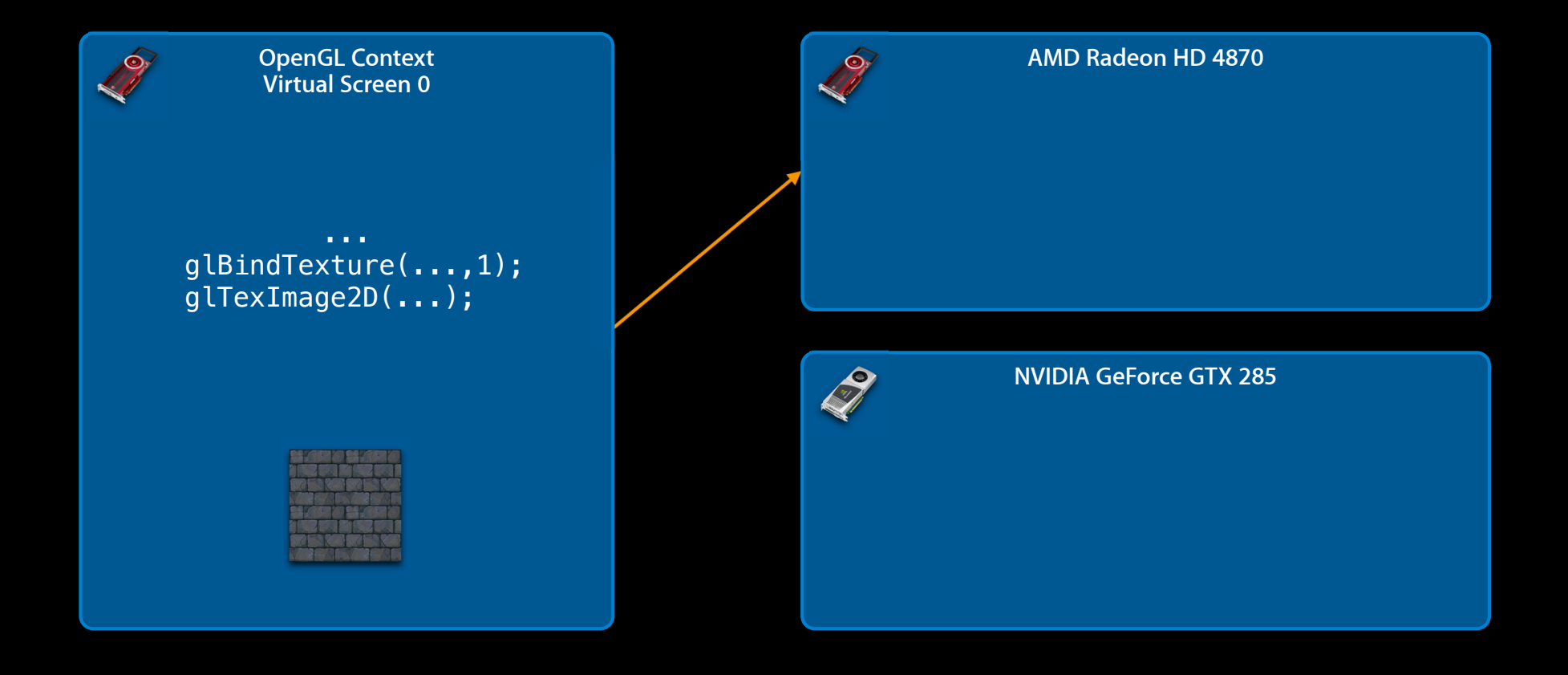

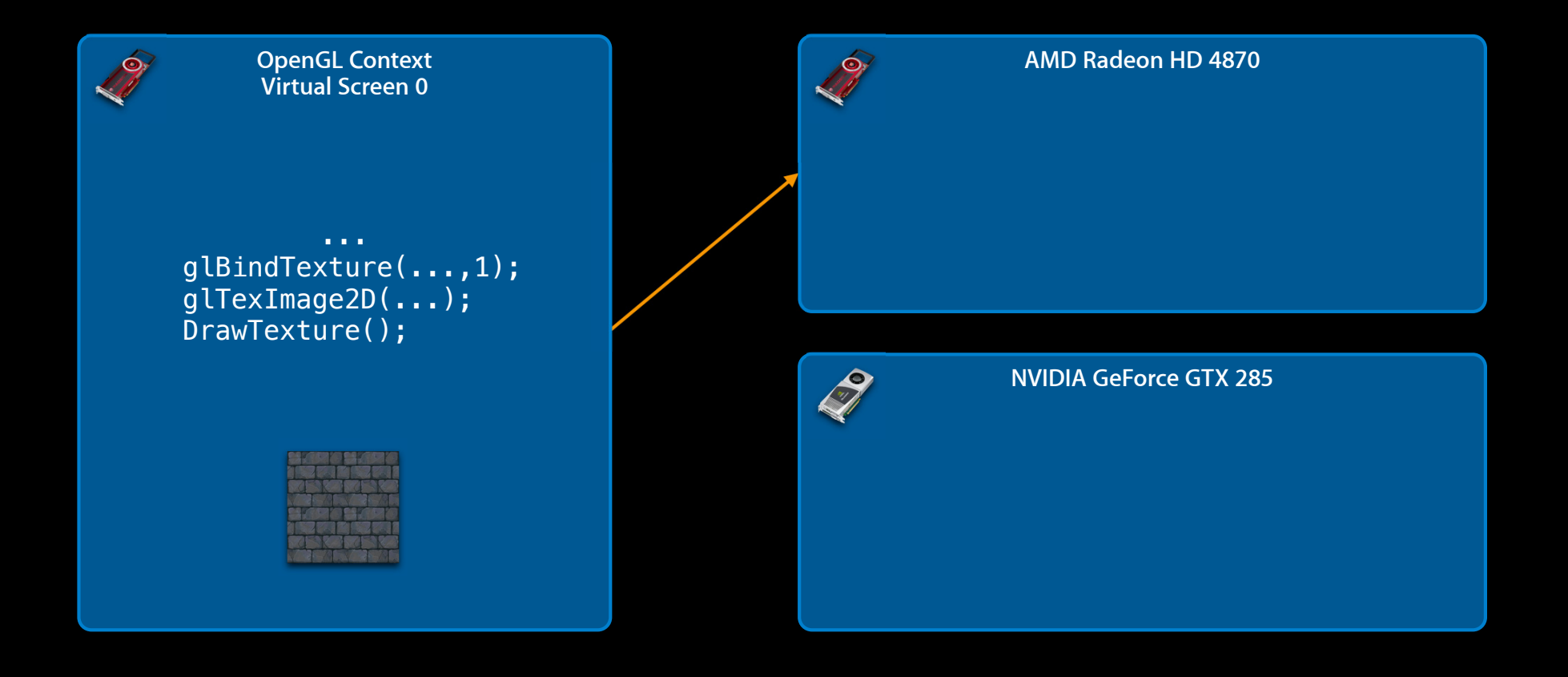

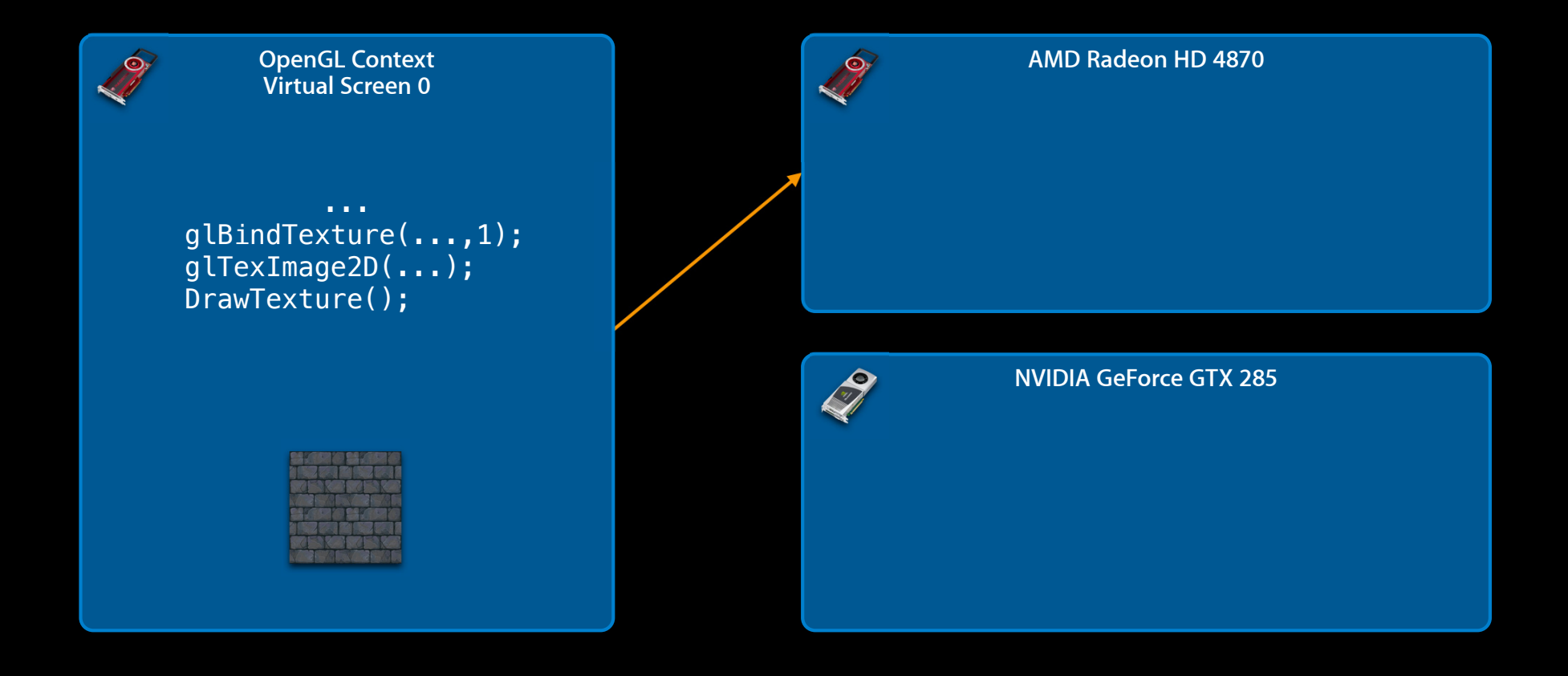

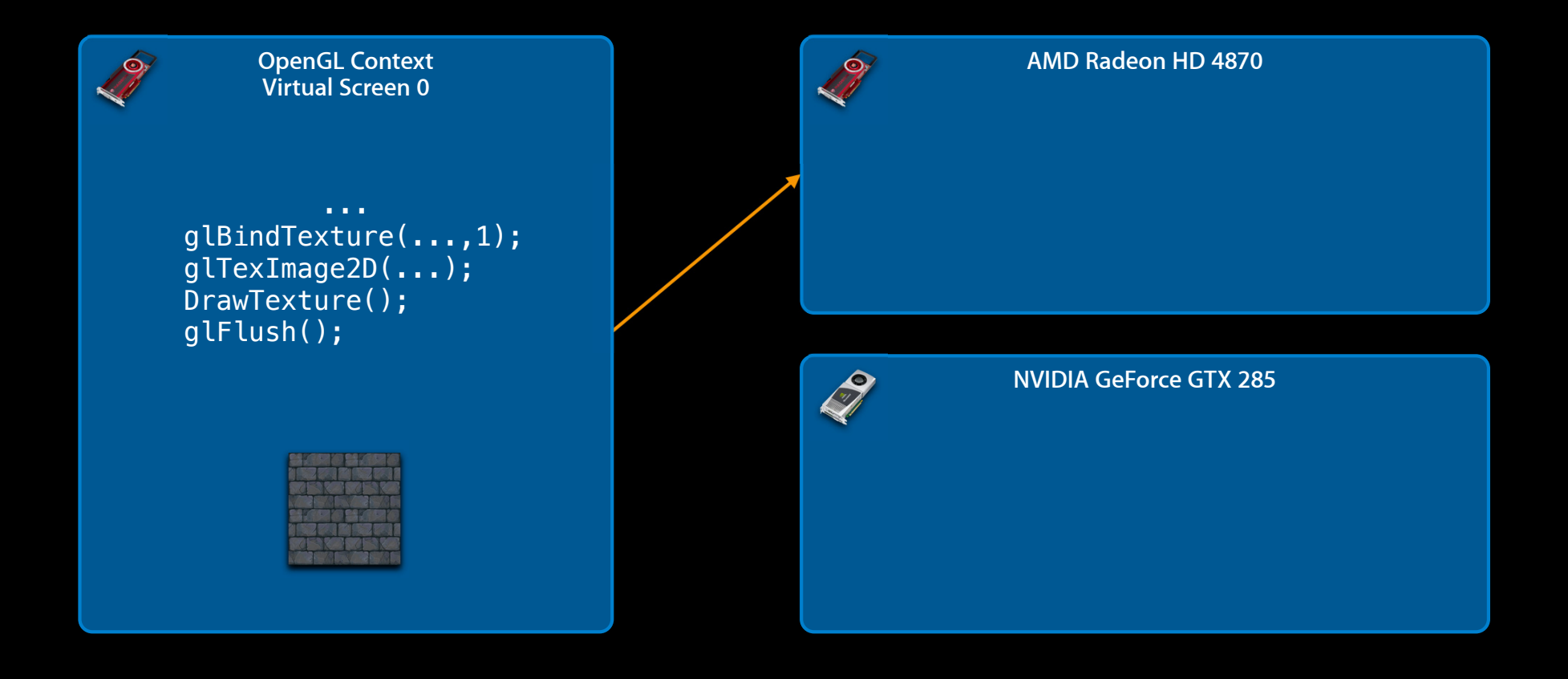

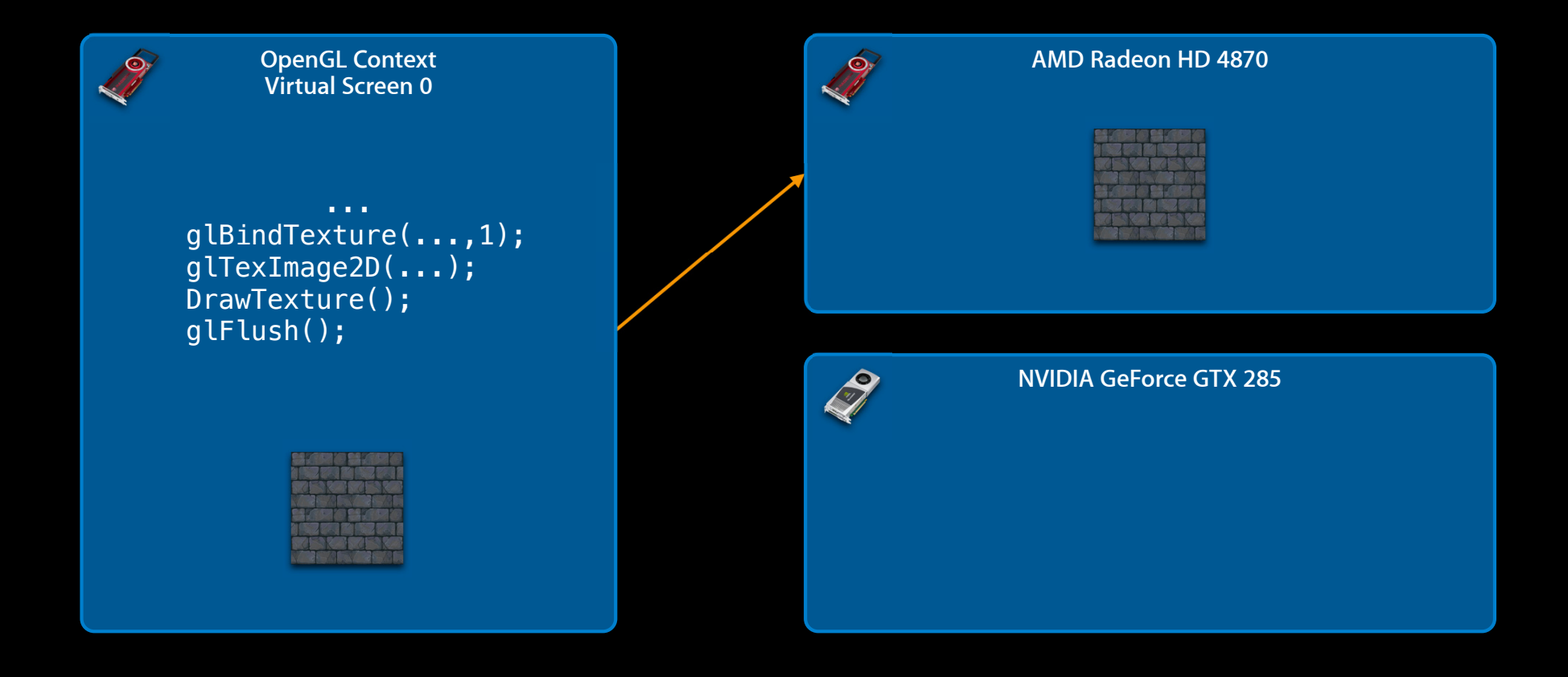

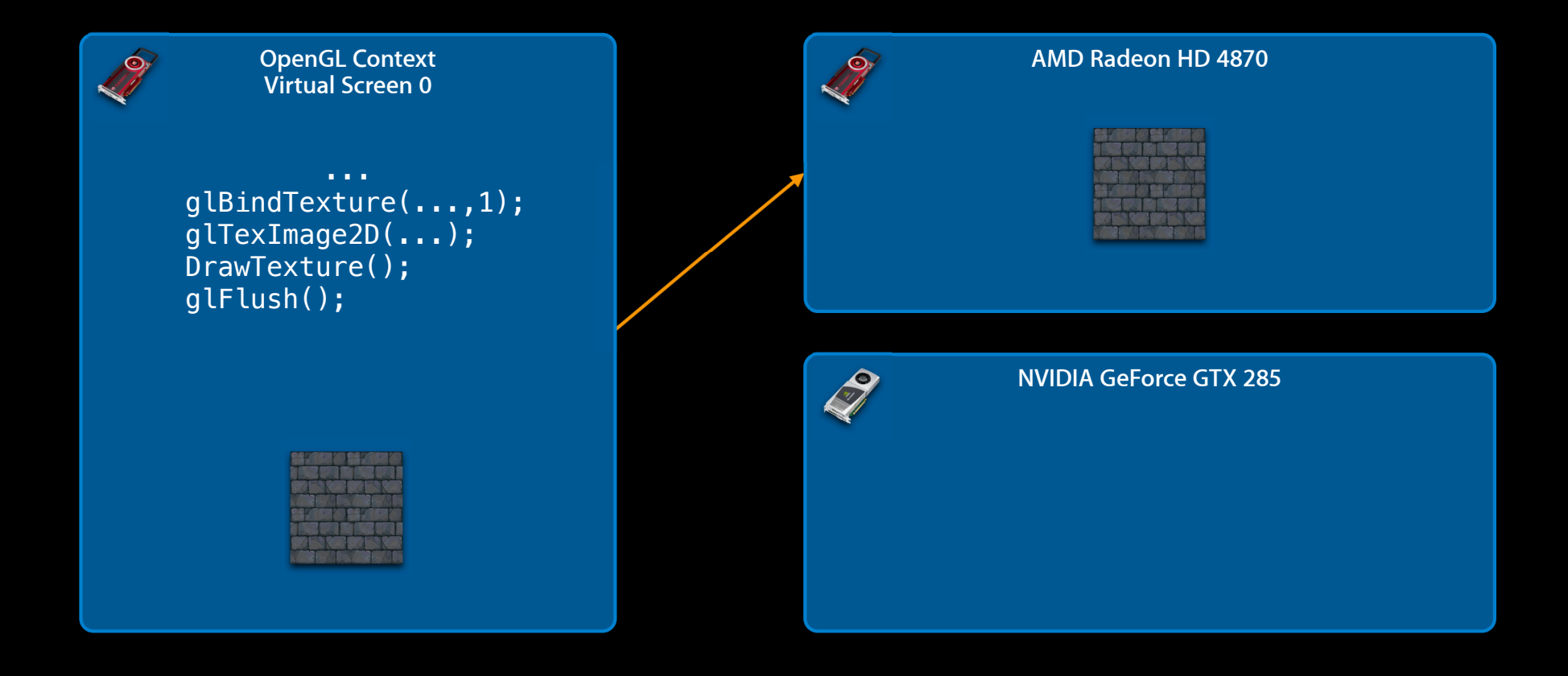

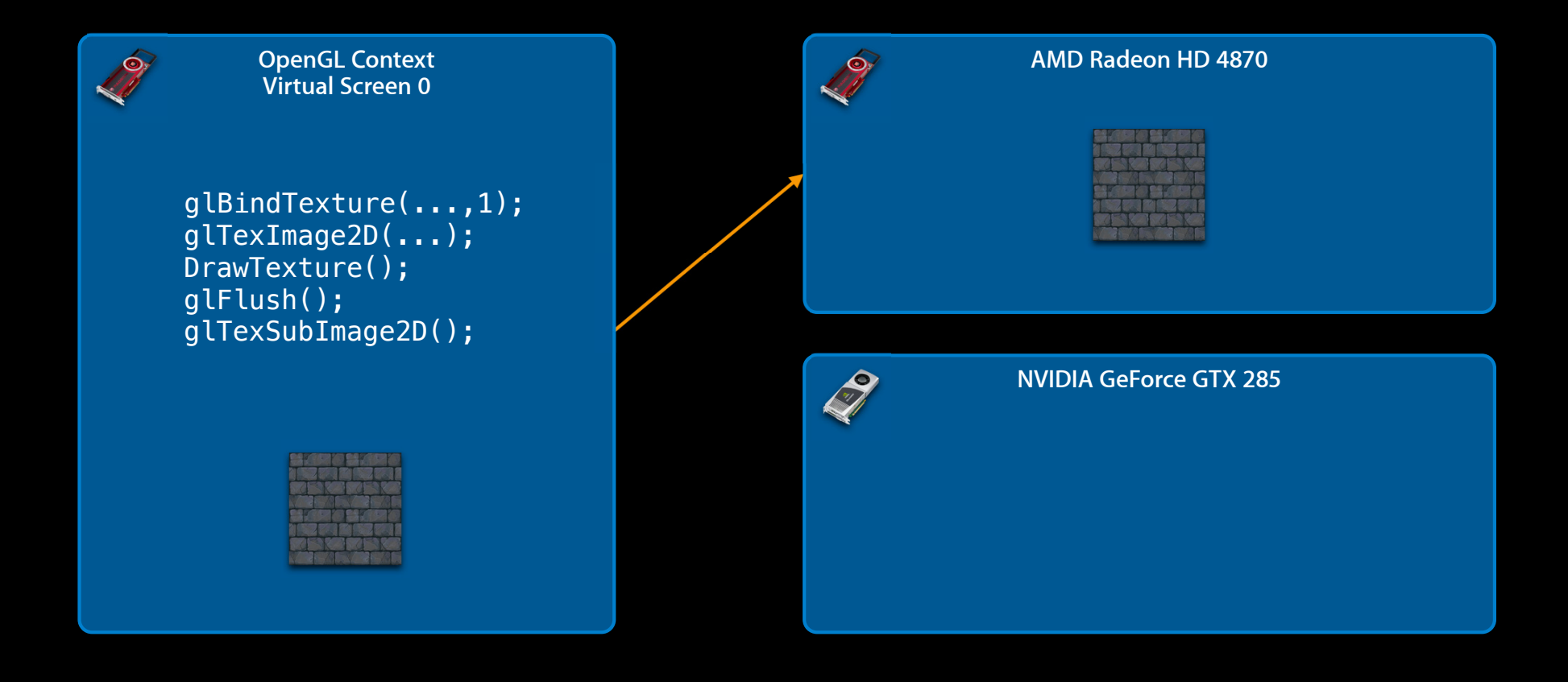

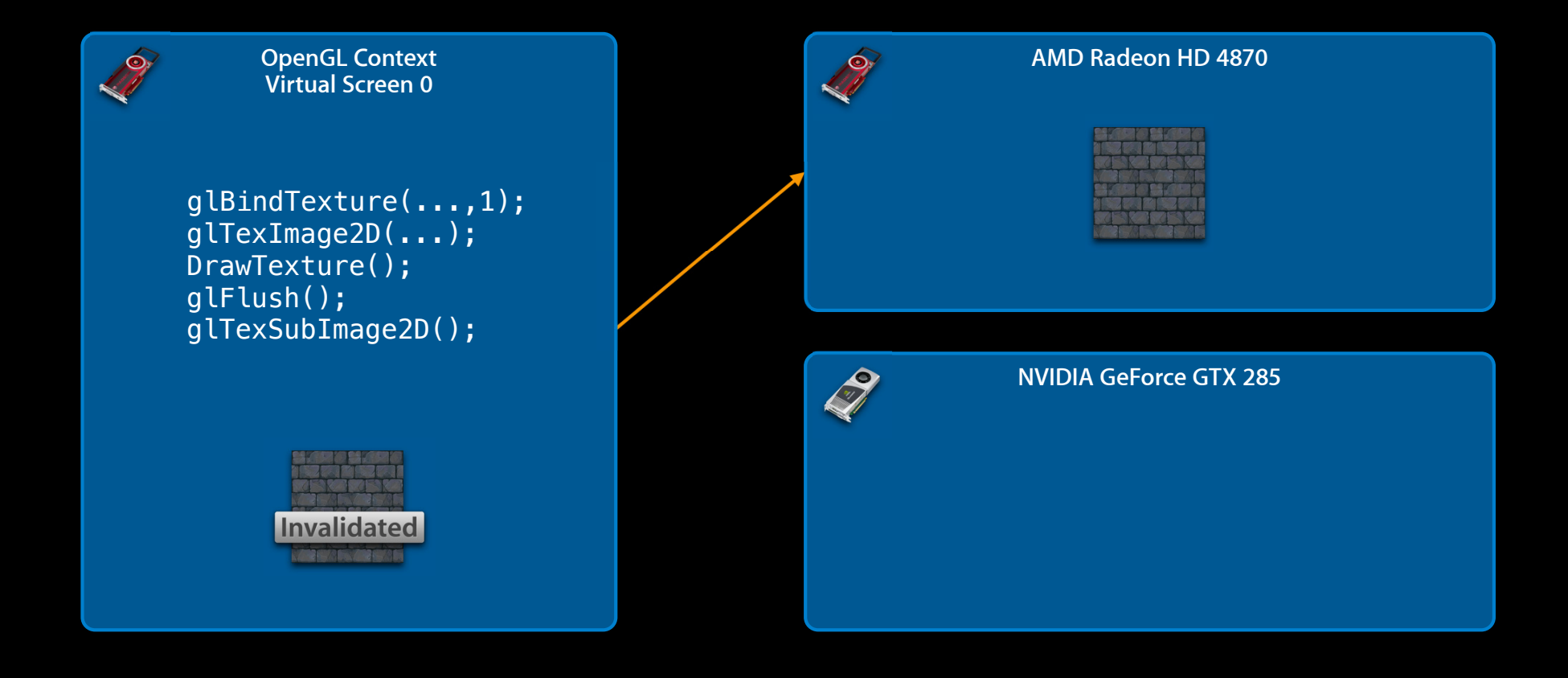

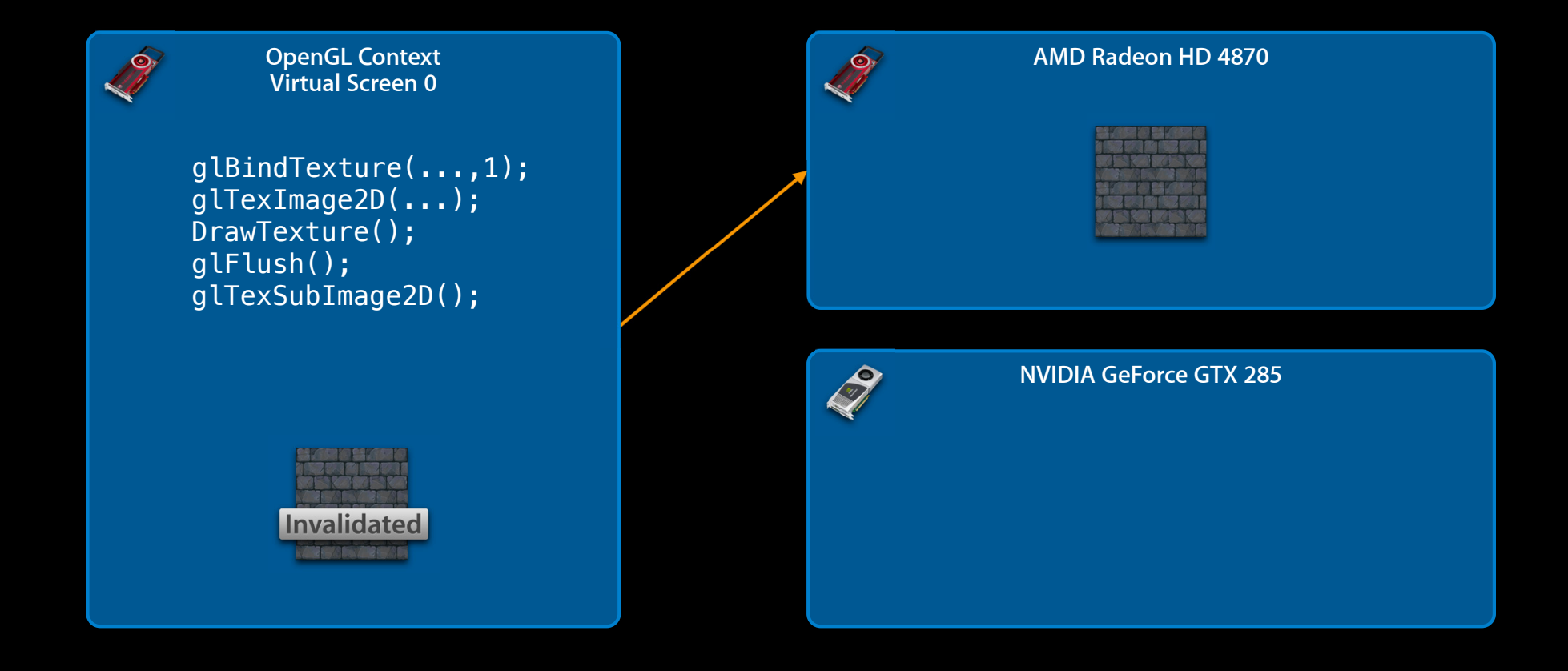

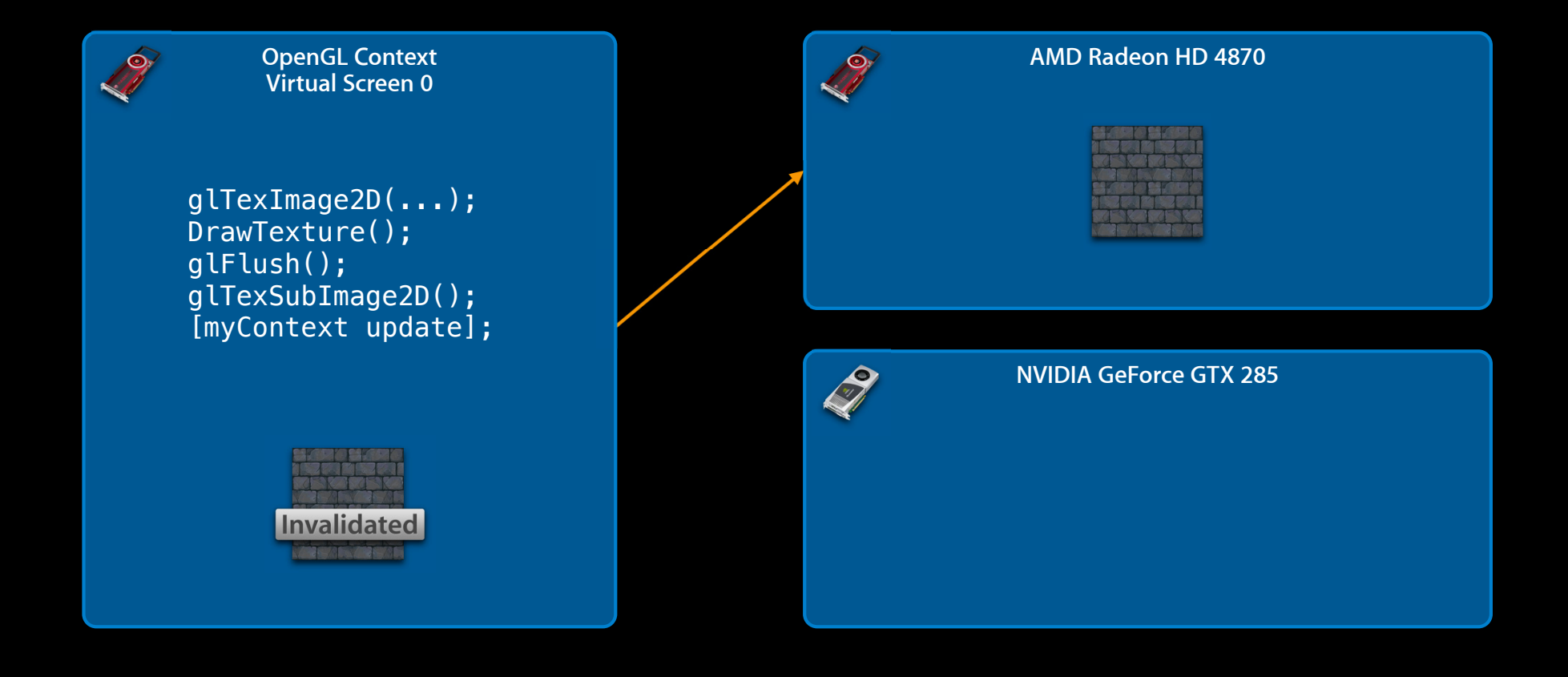

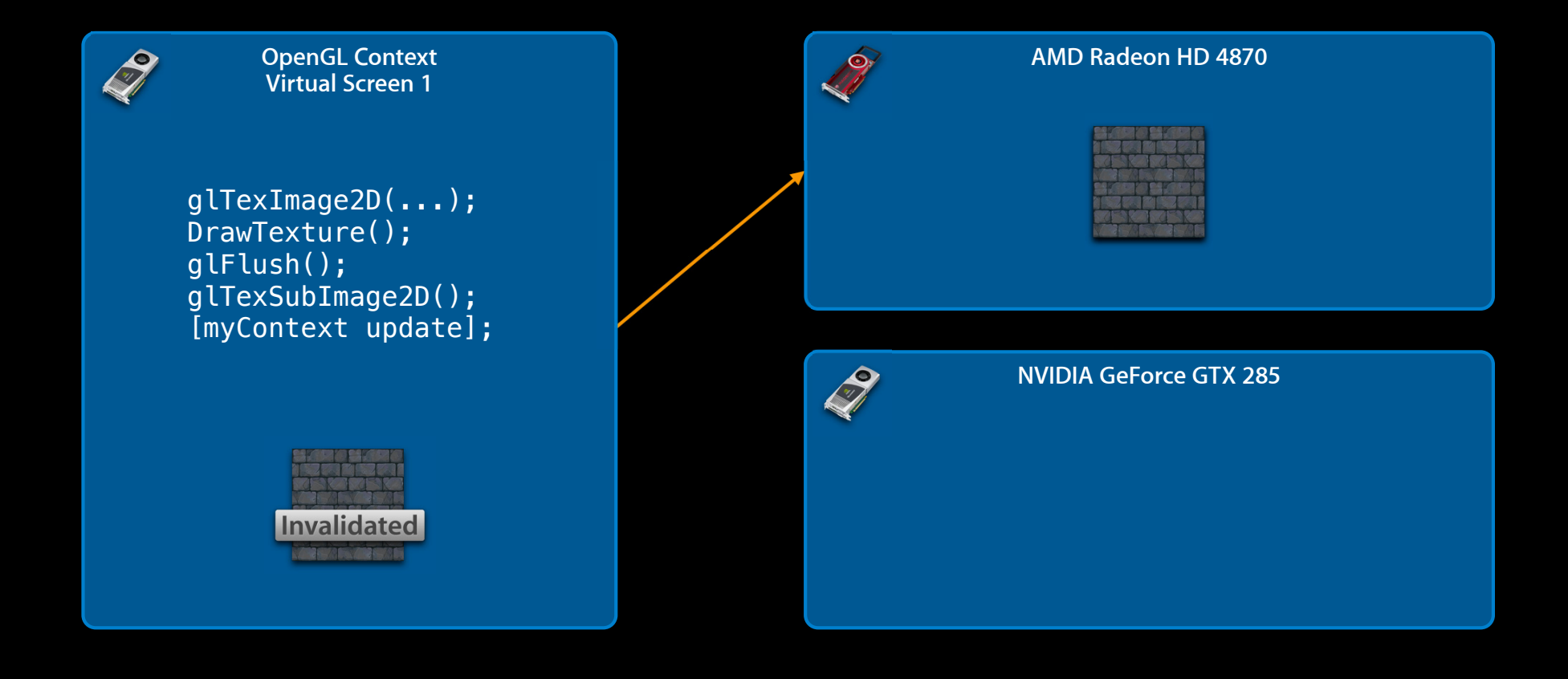

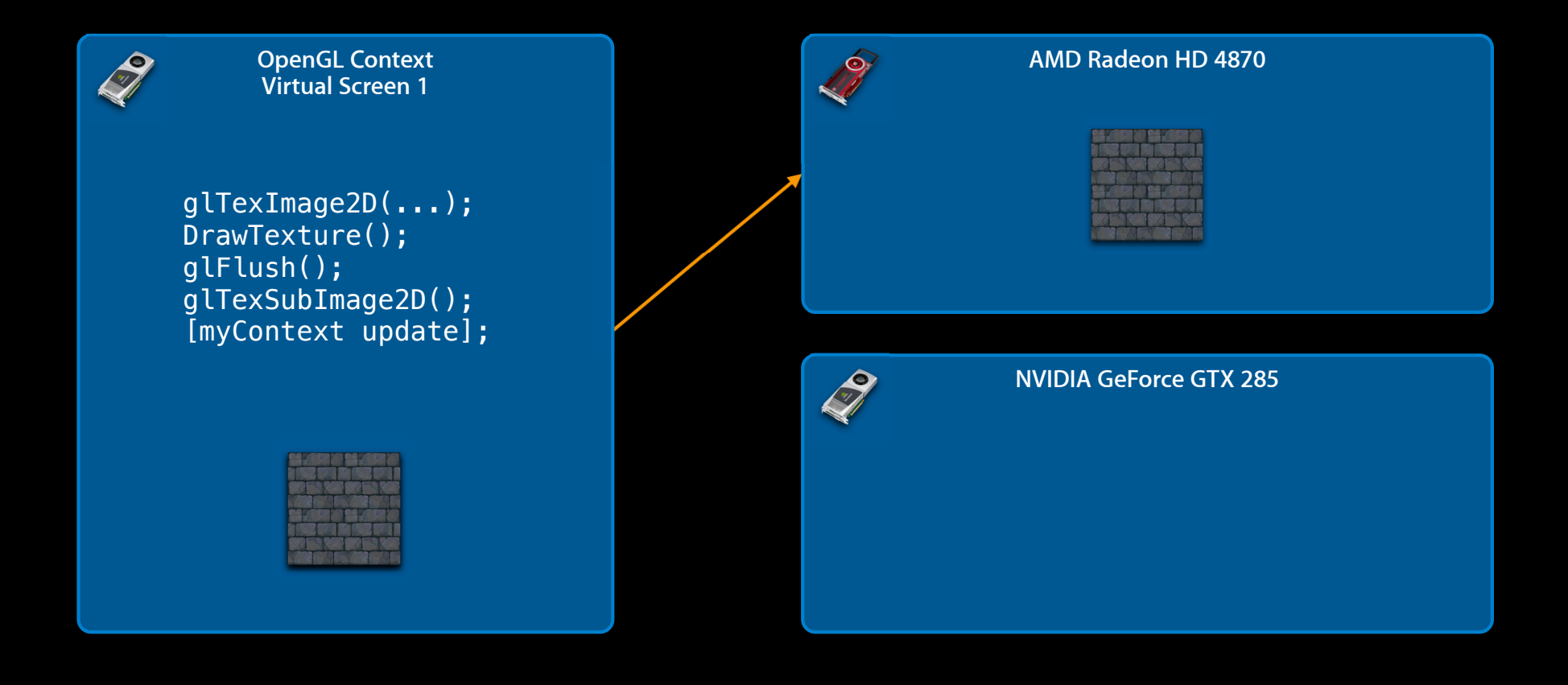

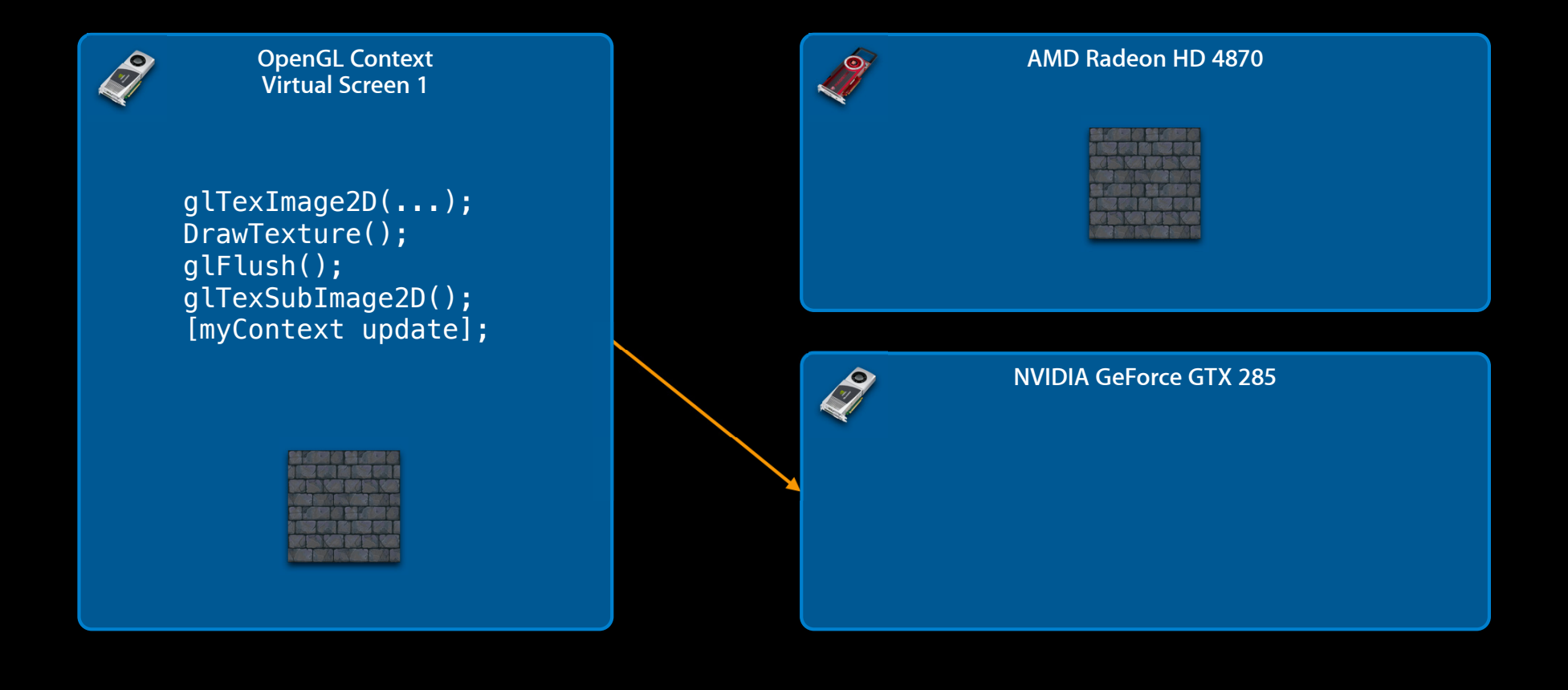
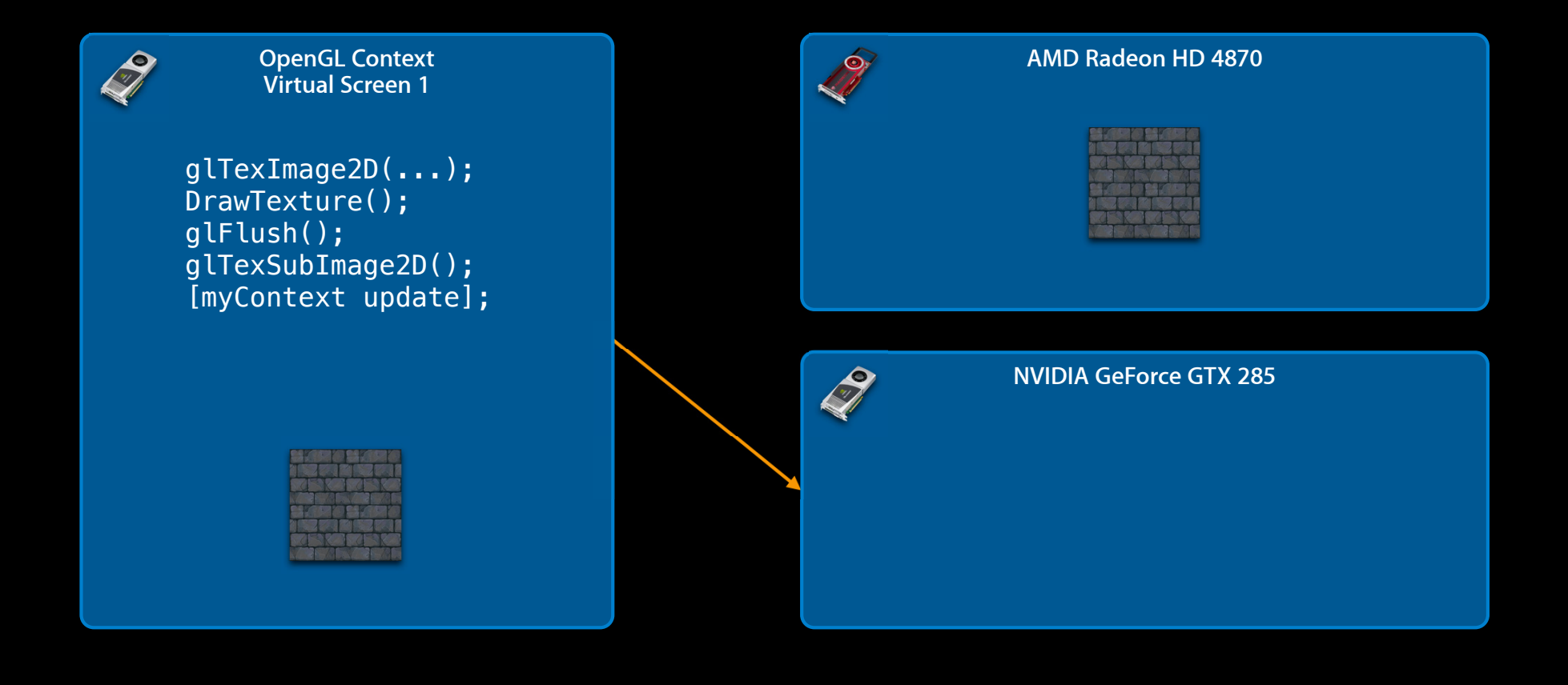

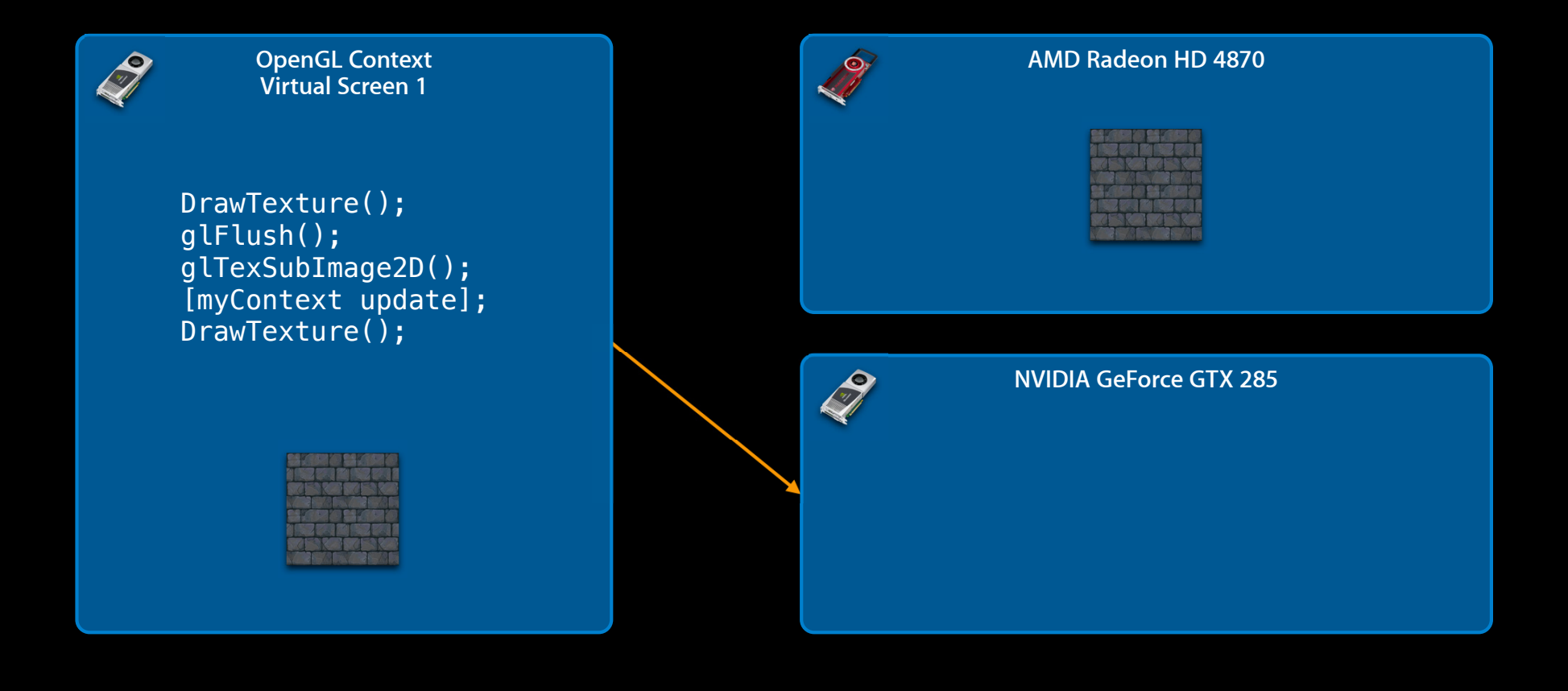

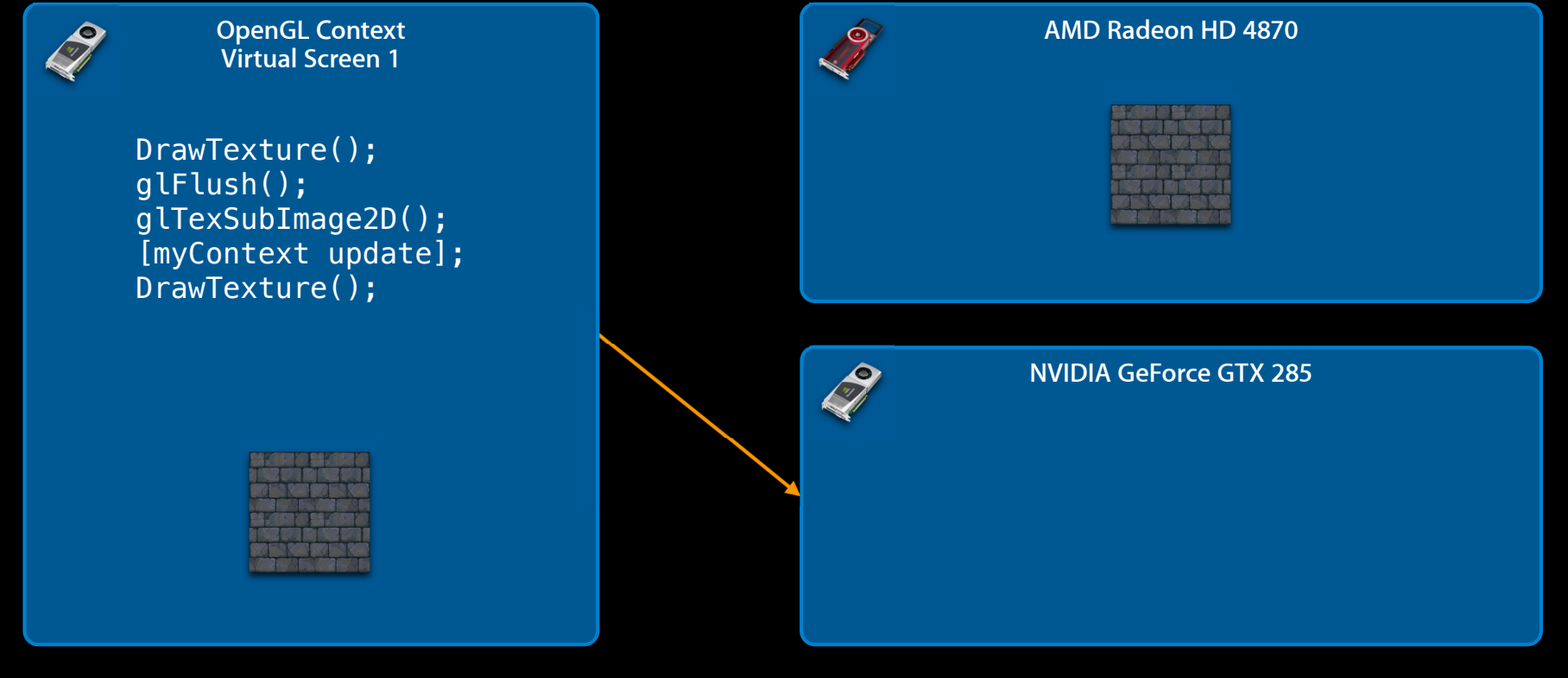

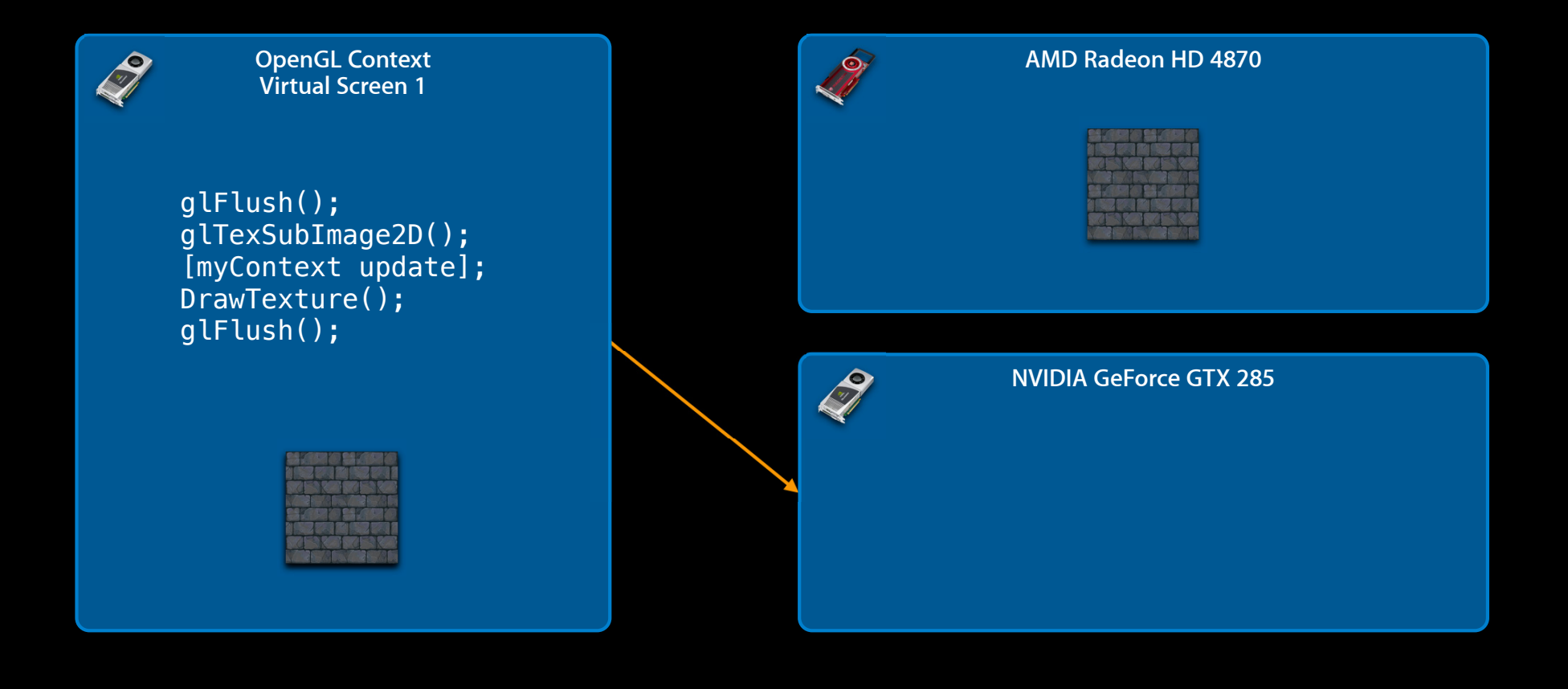

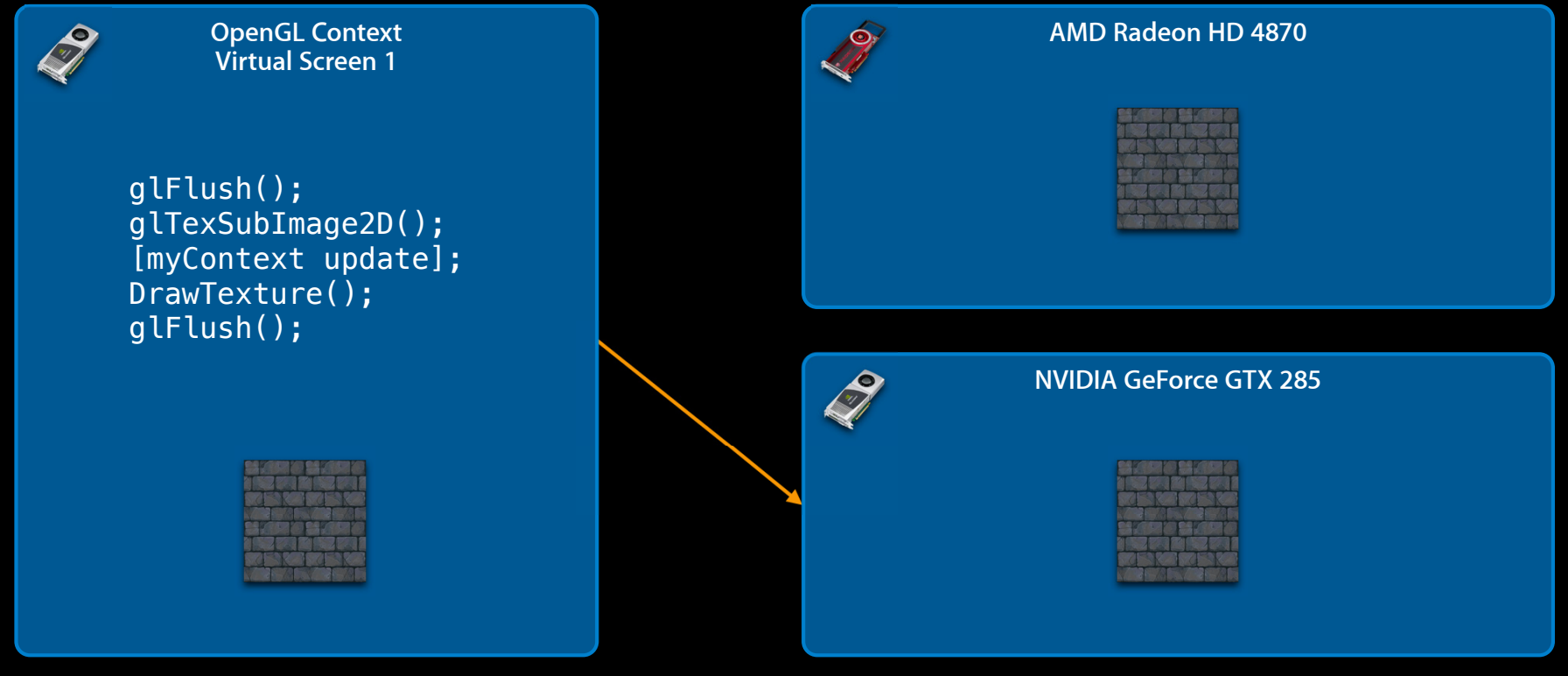

# Demo: BoingX 2010

**Kenneth Dyke** Sr. Mad Scientist

**Using multiple GPUs simultaneously**

- Motivations
	- Increased performance
	- Specific GPU feature requirements
- Issues to consider
	- Context sharing
	- Synchronization and resource management

**Context sharing with OpenGL**

• Multiple OpenGL contexts may share resources

CGLContextObj cgl\_ctx;

err = CGLCreateContext(pix\_fmt, NULL, &cgl\_ctx); NULL

### **Advanced Multi-GPU Support Context sharing with OpenGL**

- Multiple OpenGL contexts may share resources
- All contexts in the same *share group* must use the same set of renderers
	- Be very careful when using different pixel format objects
	- Safest way is to use the pixel format from the other context

CGLContextObj cgl\_ctx;

err = CGLCreateContext(pix\_fmt, share\_ctx, &cgl\_ctx);

### **Advanced Multi-GPU Support Context sharing with OpenGL**

- Multiple OpenGL contexts may share resources
- All contexts in the same *share group* must use the same set of renderers
	- Be very careful when using different pixel format objects
	- Safest way is to use the pixel format from the other context

```
CGLContextObj cgl_ctx;
CGLPixelFormatObj share_pix = CGLGetPixelFormat(share_ctx);
```

```
err = CGLCreateContext(share_pix, share_ctx, &cgl_ctx);
```
### **Advanced Multi-GPU Support Context sharing in OpenCL**

- All queues created from the same OpenCL context will share resources
- Can also create OpenCL contexts that are compatible with OpenGL

```
CGLContextObj cgl_ctx = [[self openGLContext] CGLContextObj];
cl int err = 0;
cl context properties properties [] = {
     CL_CONTEXT_PROPERTY_USE_CGL_SHAREGROUP_APPLE,
     (cl_context_properties)CGLGetShareGroup(context),
    \Omega};
```

```
computeContext = clCreateContext(properties, 0, 0, 0, 0, \deltaerr);
```
### **Advanced Multi-GPU Support Multicontext synchronization**

- Maintaining order of operations is very important
- OpenGL uses 'flush' then 'bind' semantics
	- Producer context must *flush* (glFlush, glFinish, etc.)
	- Consumer context must *bind* (glBindTexture, etc.)
- Applies to *both* single and multi-GPU cases
- OpenCL uses events for dependencies
- Data dependencies between GL and CL require glFlush /clAcquire

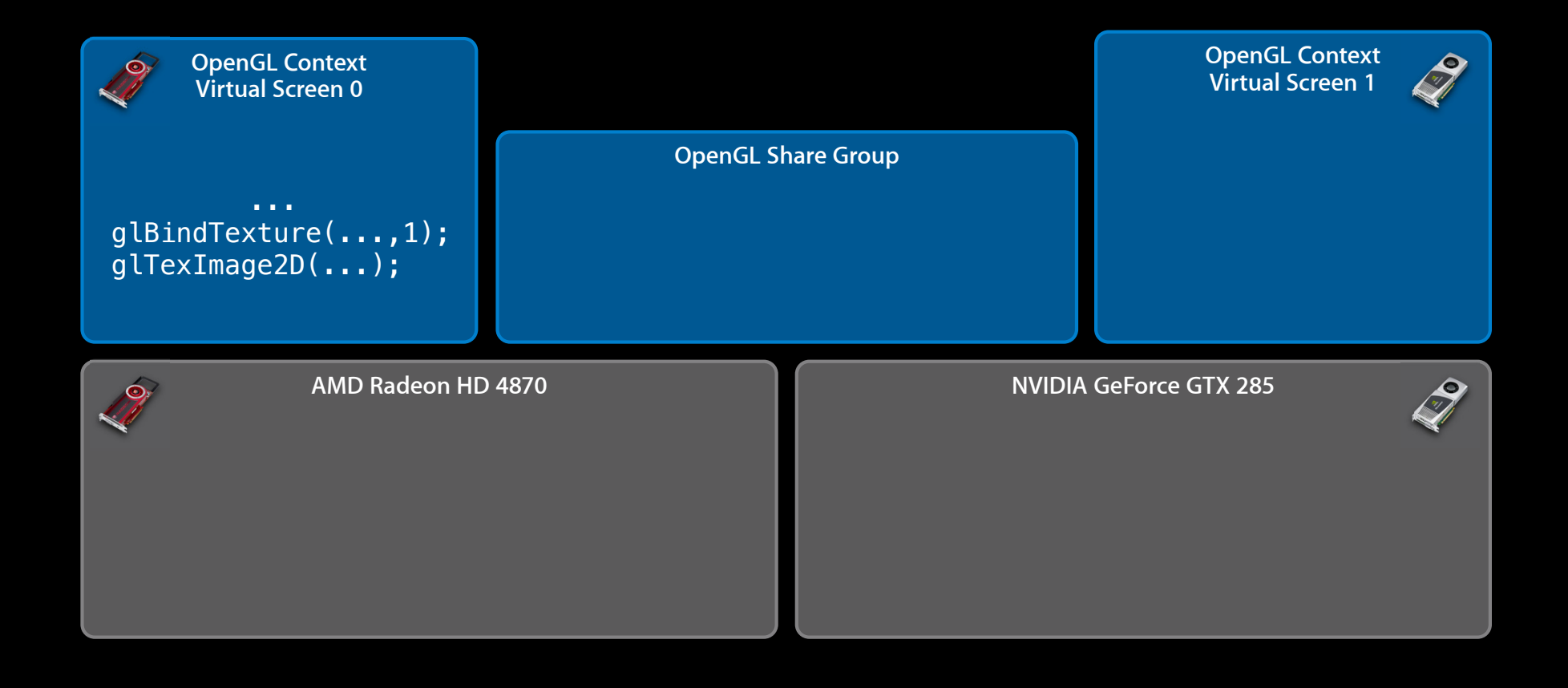

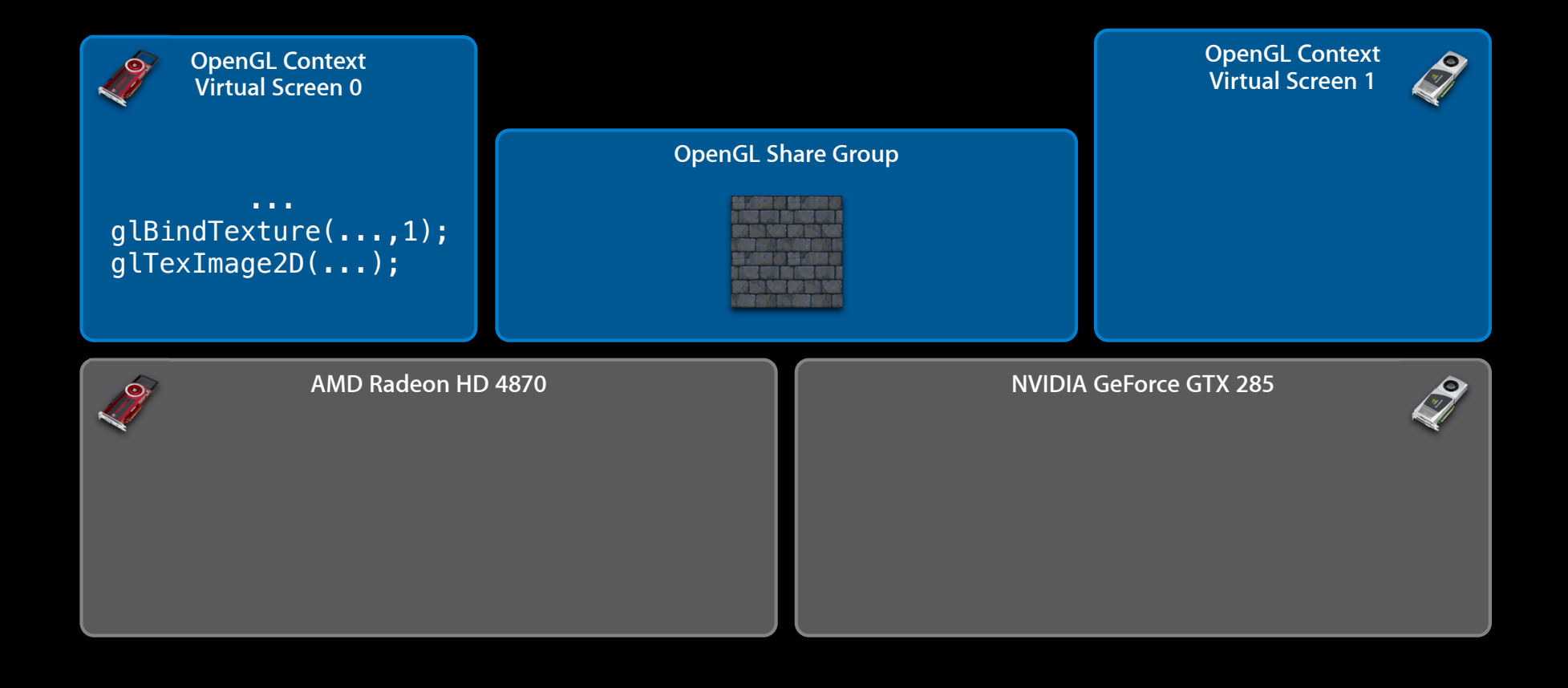

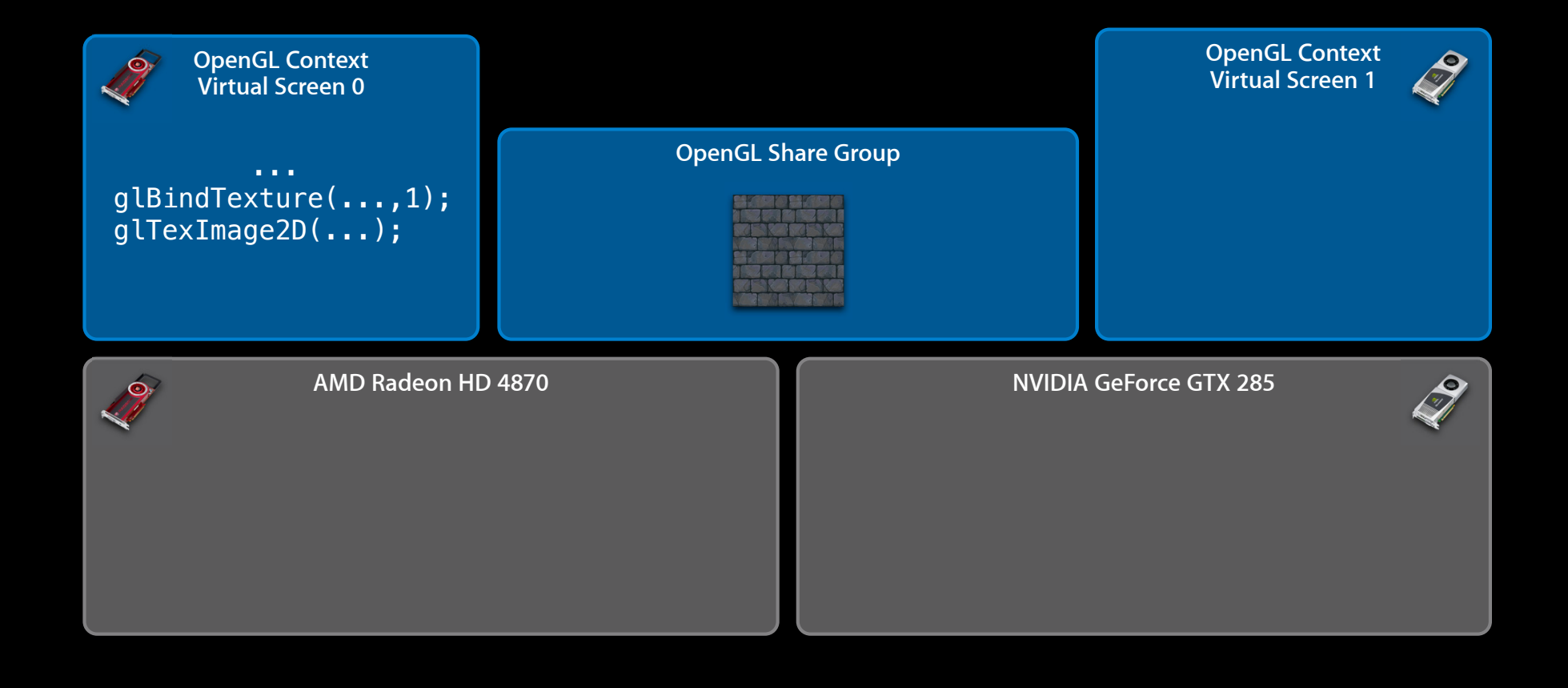

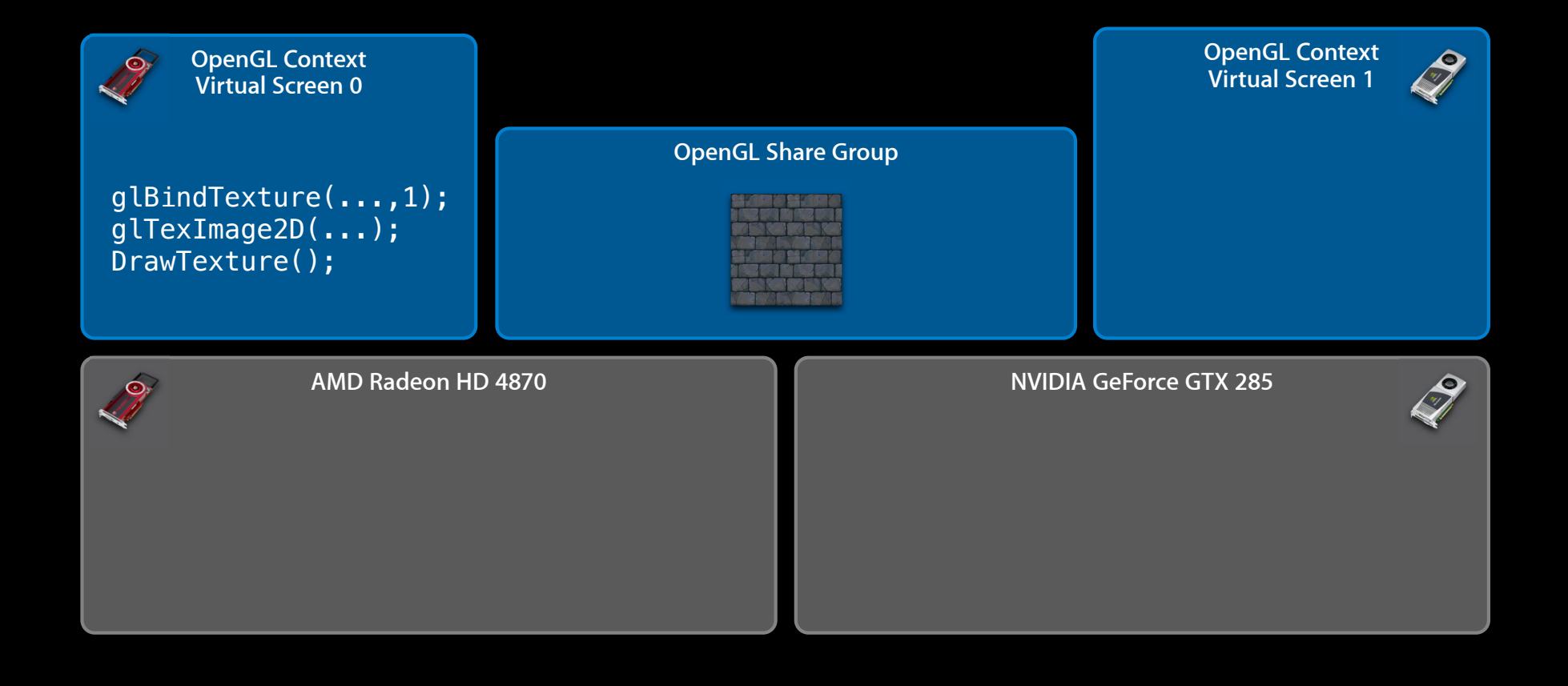

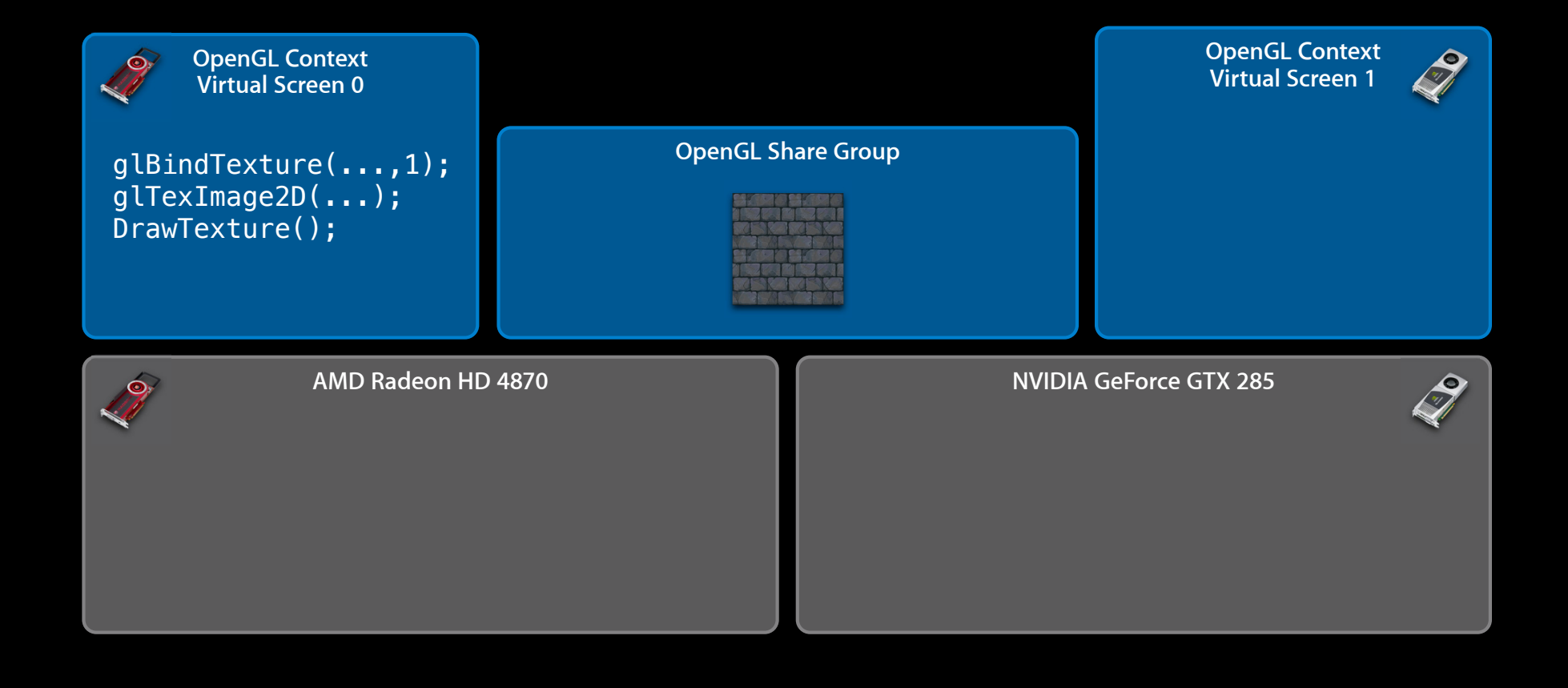

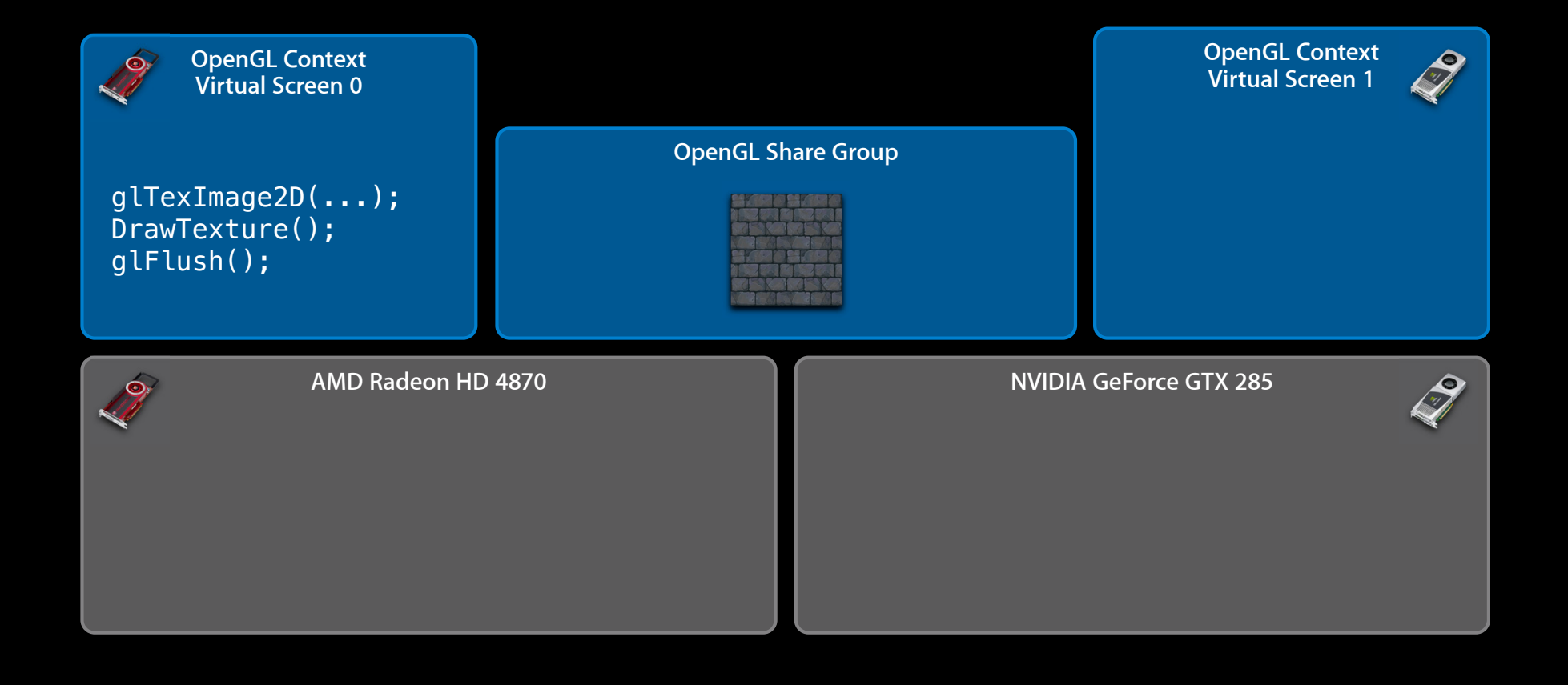

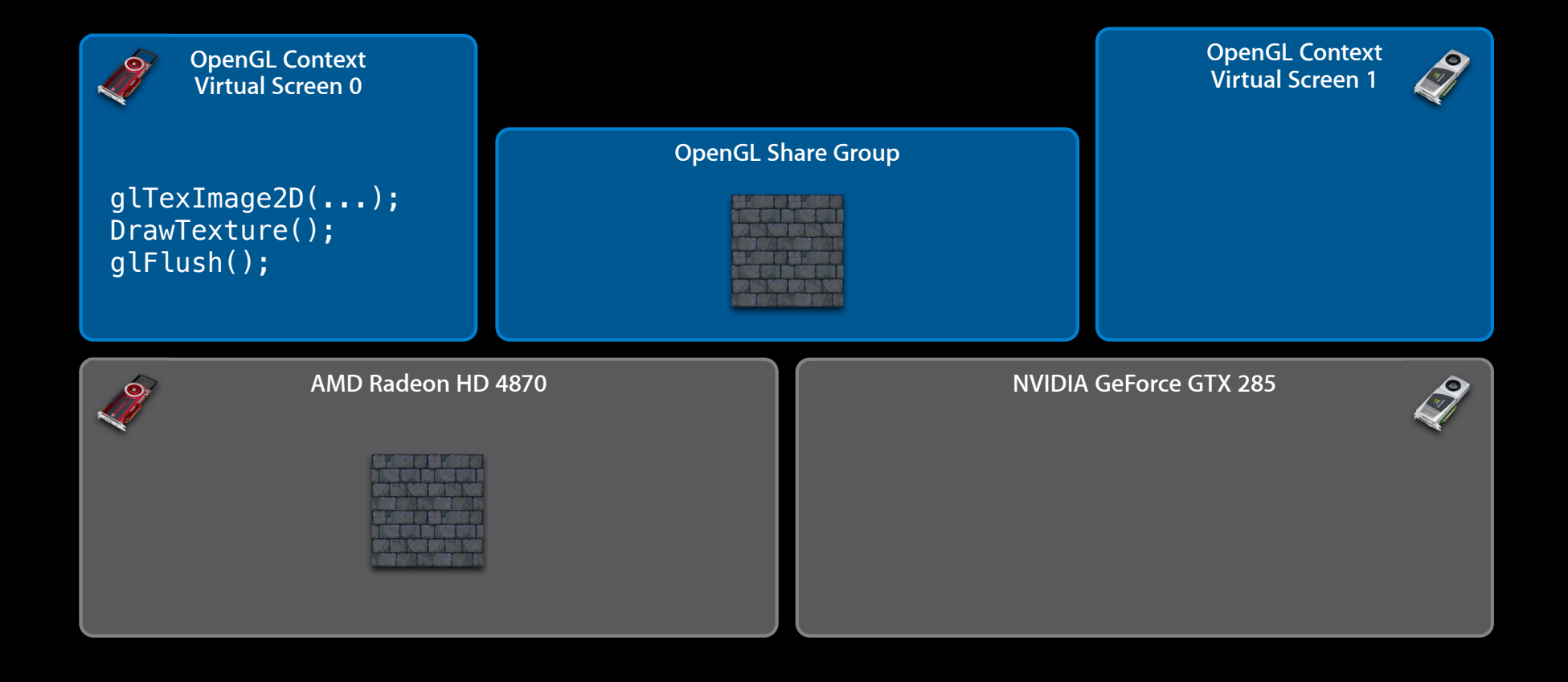

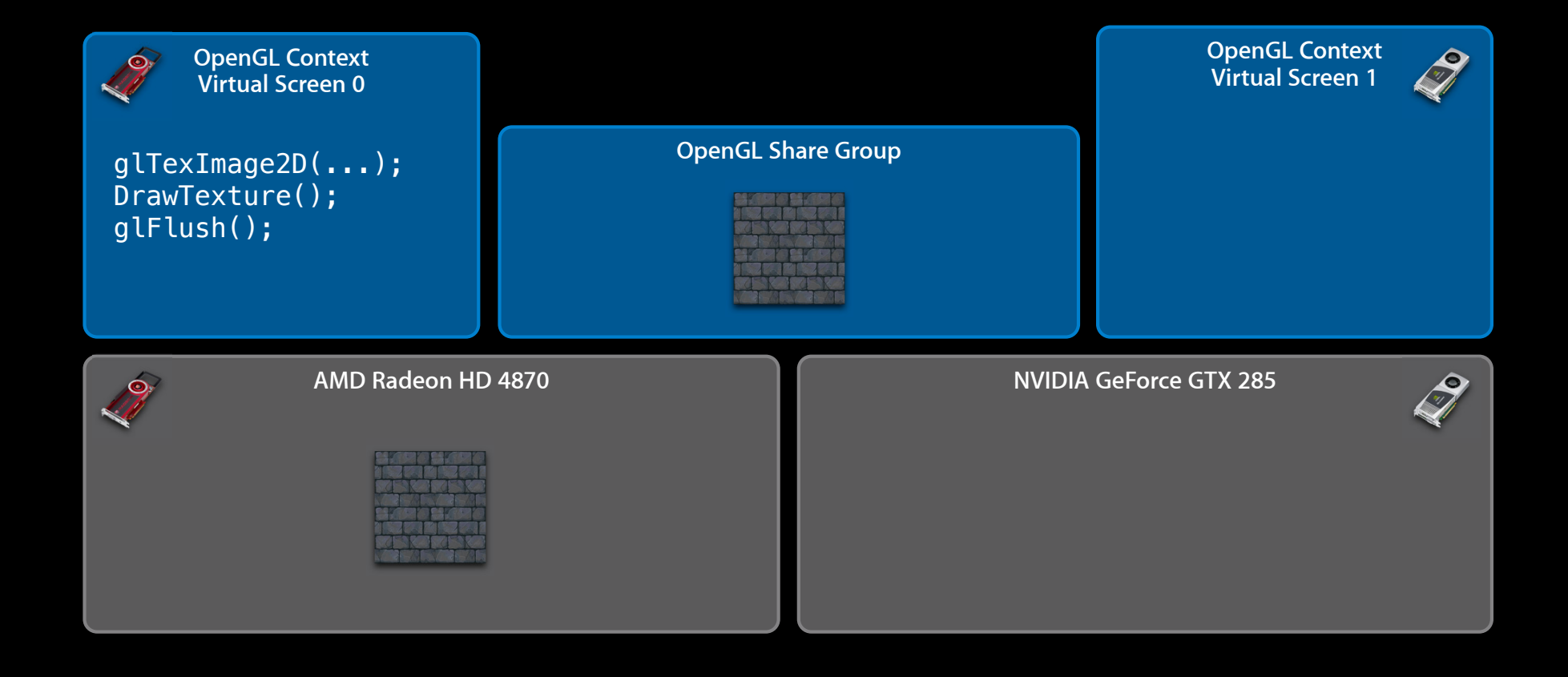

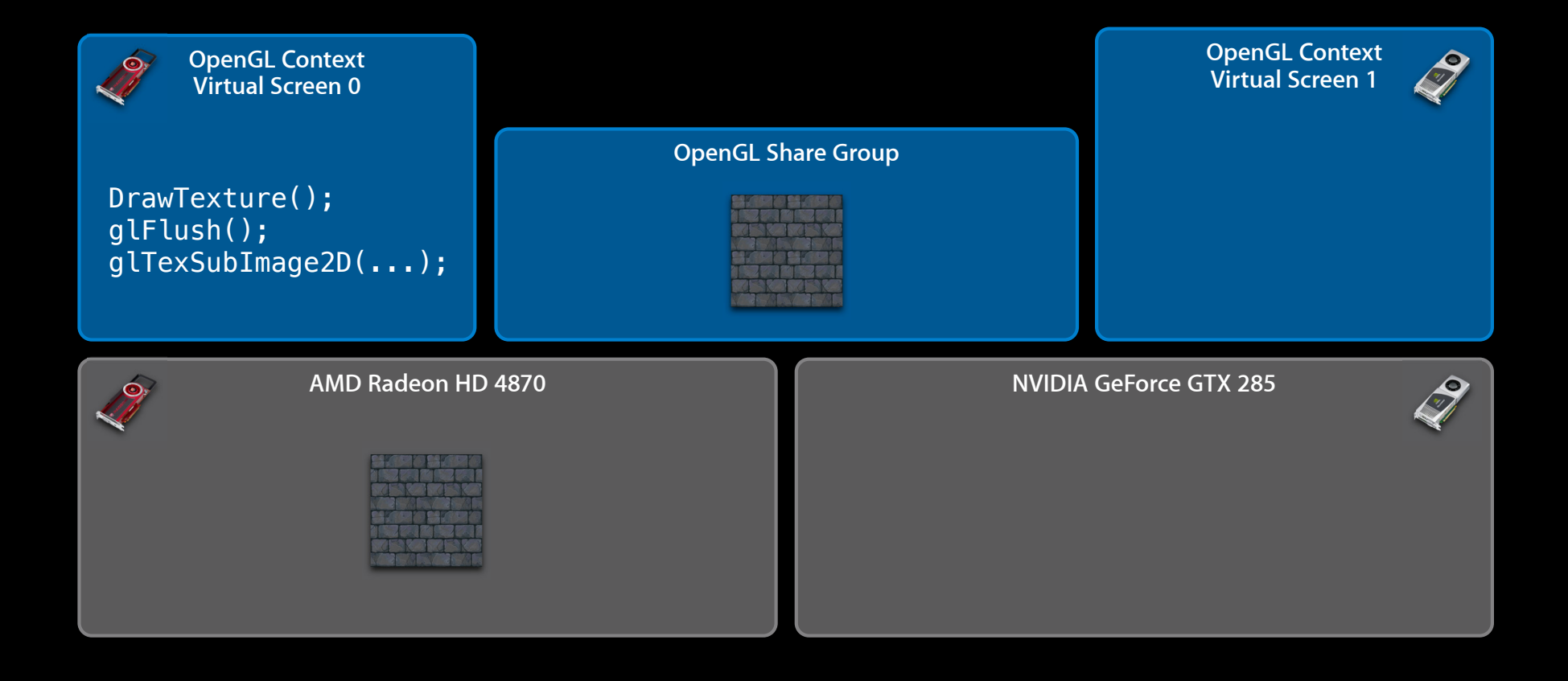

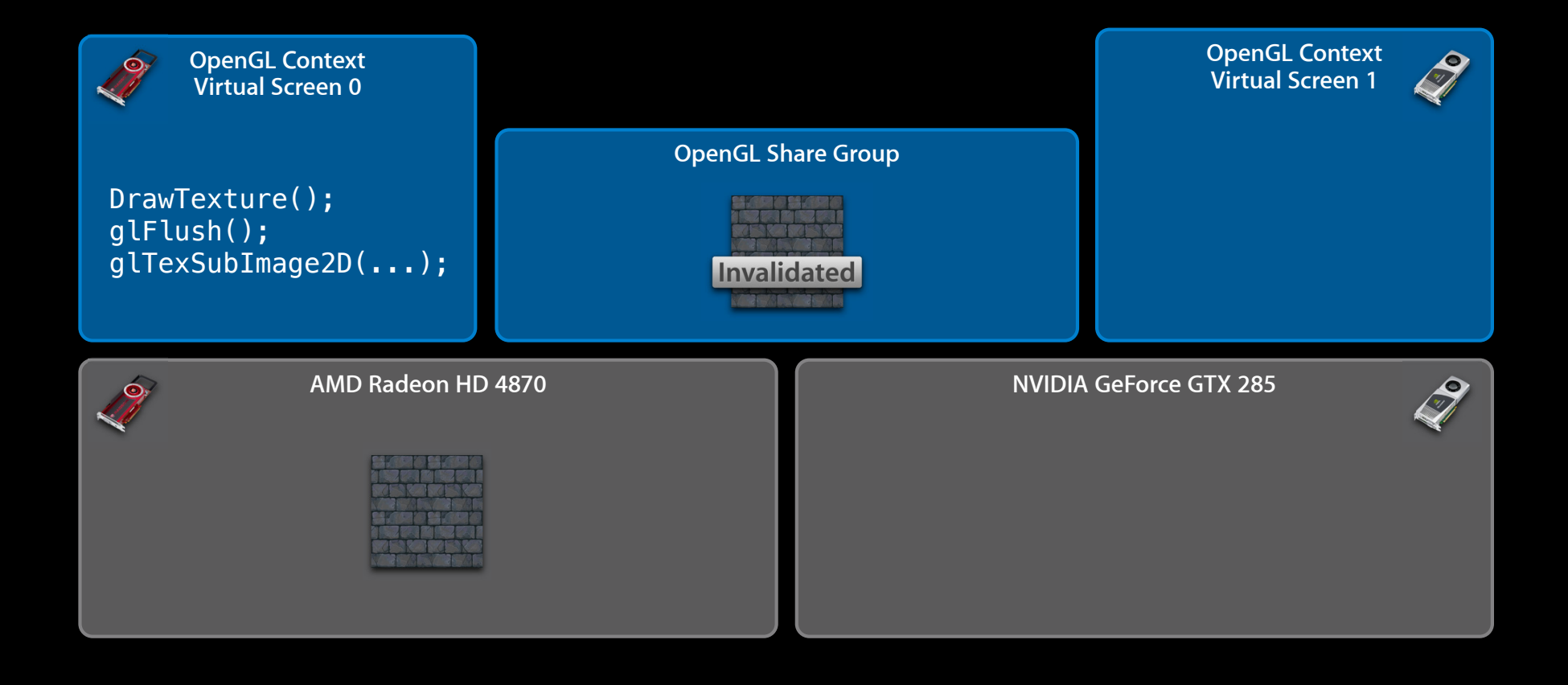

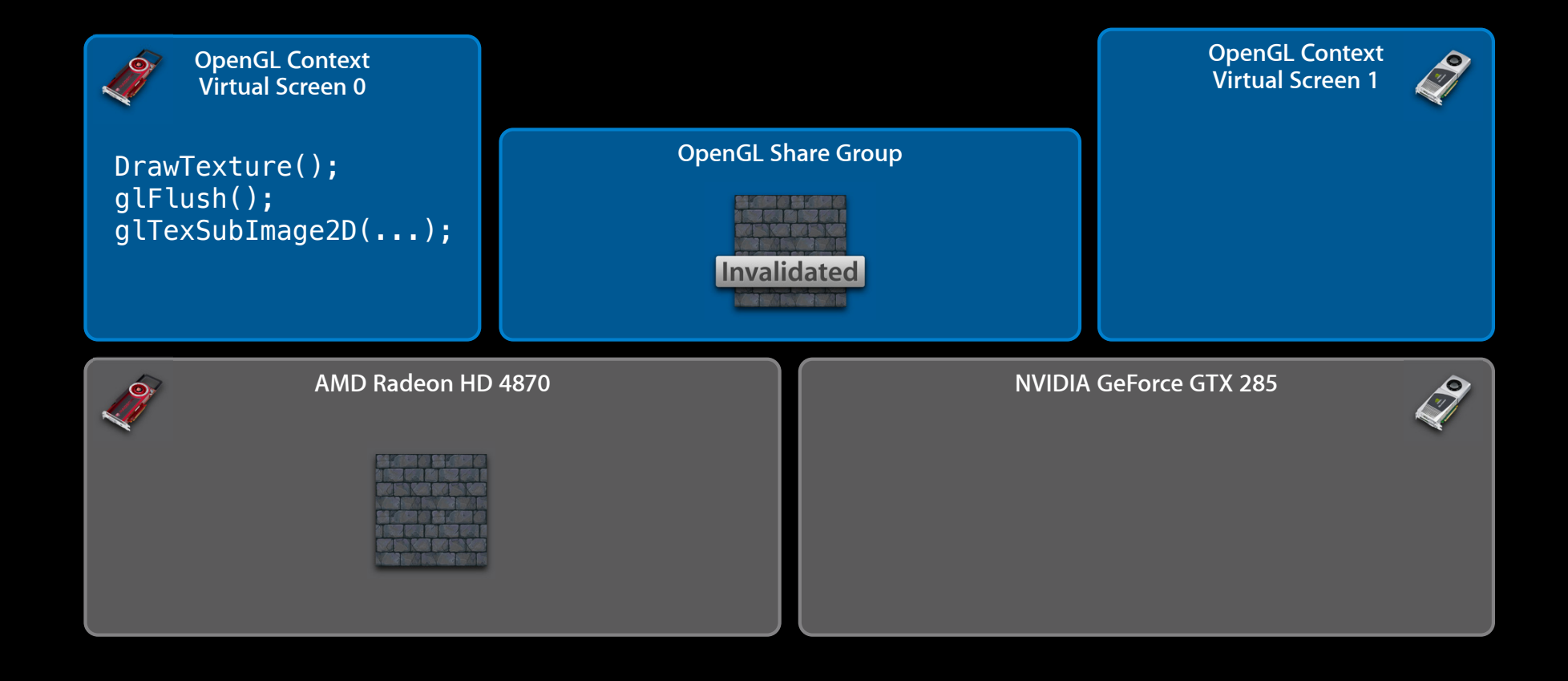

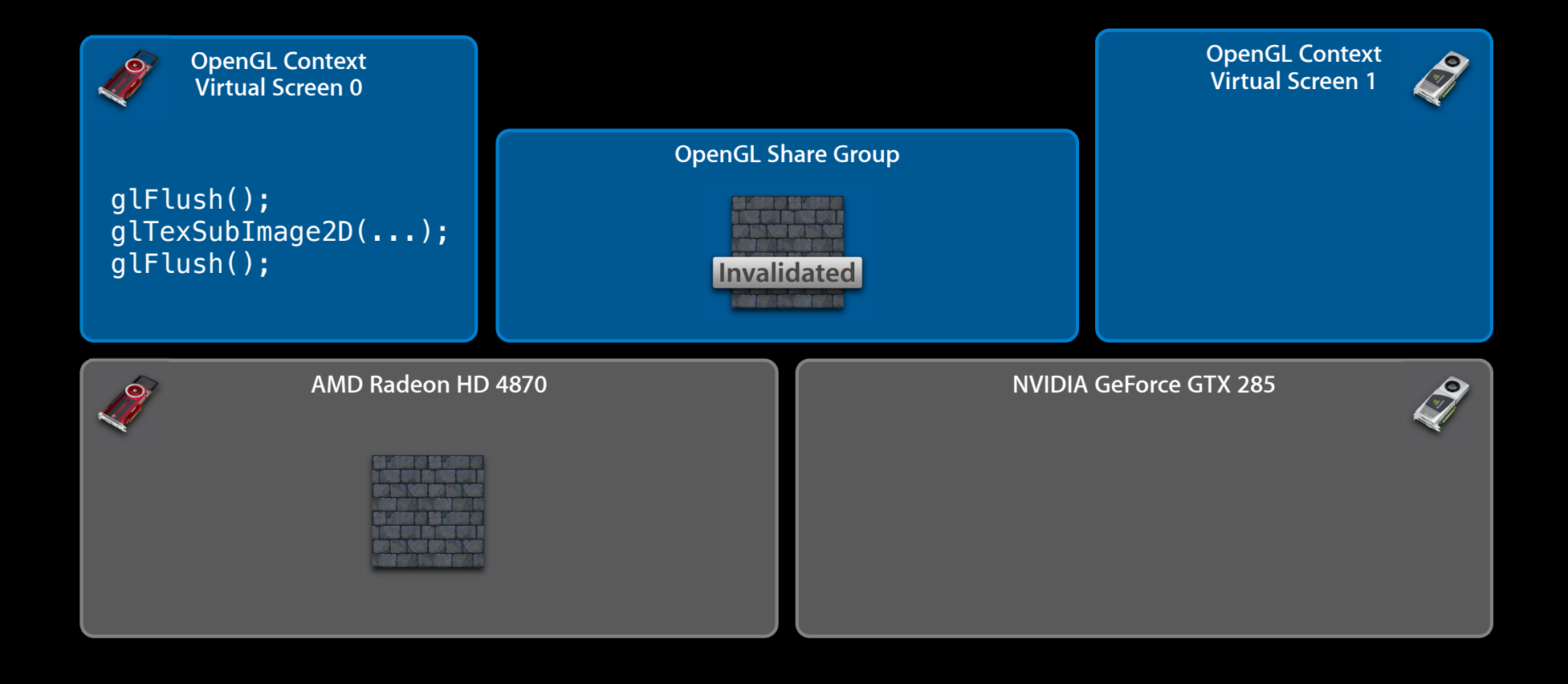

![](_page_61_Figure_2.jpeg)

![](_page_62_Figure_2.jpeg)

![](_page_63_Figure_2.jpeg)

![](_page_64_Figure_2.jpeg)

![](_page_65_Figure_2.jpeg)

![](_page_66_Figure_2.jpeg)

![](_page_67_Figure_2.jpeg)

![](_page_68_Figure_2.jpeg)

![](_page_69_Figure_2.jpeg)

![](_page_70_Figure_2.jpeg)

![](_page_71_Figure_2.jpeg)
# **Advanced Multi-GPU Support**

#### **Multicontext resource management**

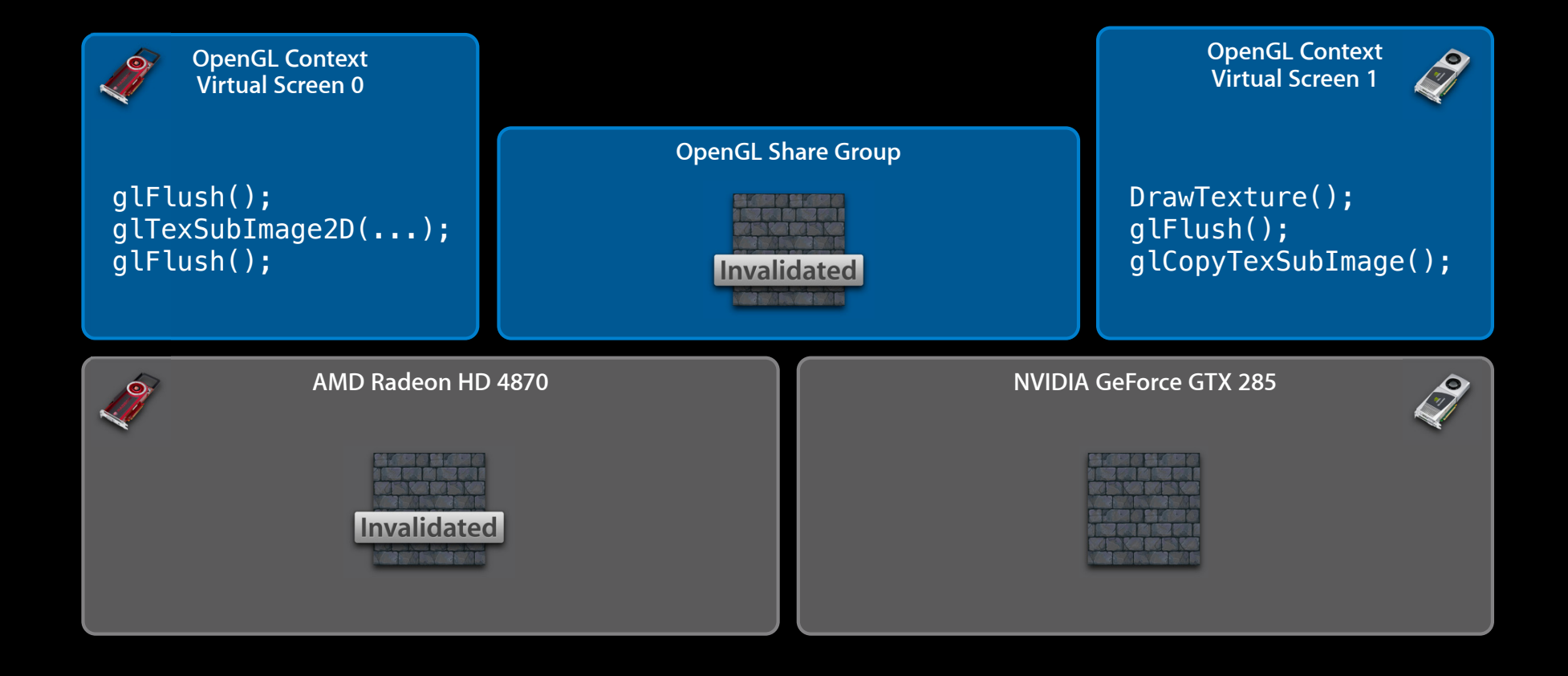

# **Advanced Multi-GPU Support**

#### **Multicontext resource management**

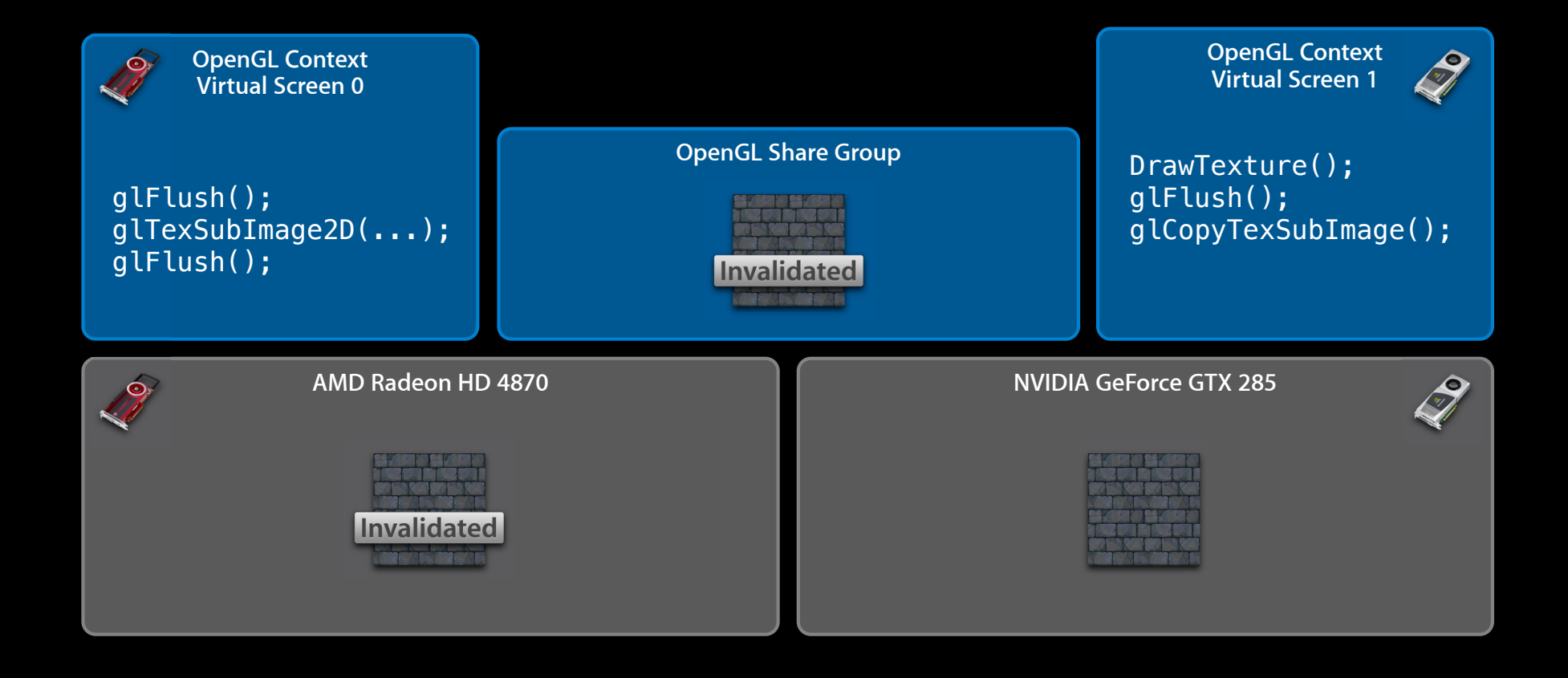

# **Advanced Multi-GPU Support**

#### **Multicontext resource management**

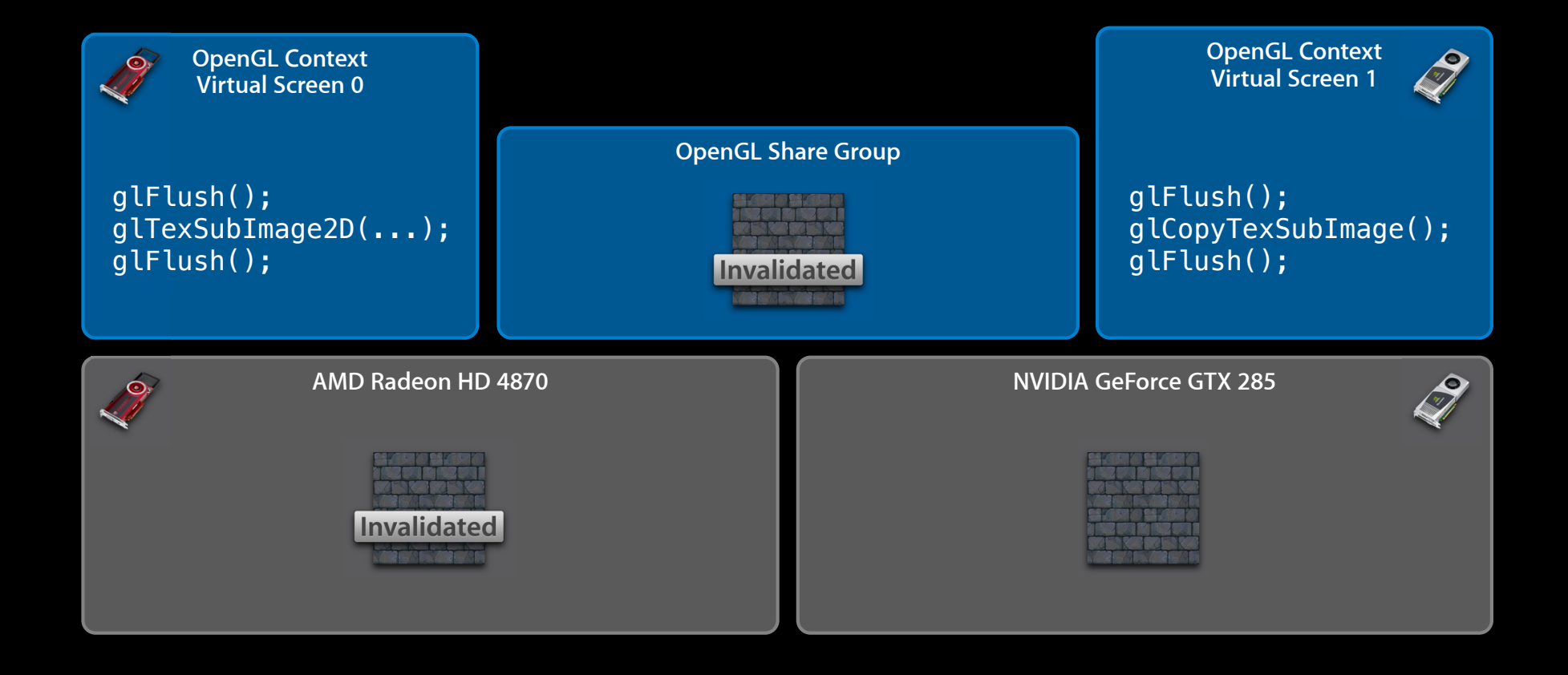

### **Advanced Multi-GPU Support Performance tips**

- Do enough work!
	- You must take into account fill/compute rate vs. transfer cost
	- Be mindful of 4x vs. 16x PCI-E slots in Mac Pro
- Decouple GPU workloads as much as possible
	- Don't rely upon automatic resource synchronization for performance
	- Consider using extra buffering between GPUs to avoid stalls
	- Avoid display bottlenecks

# **Advanced Multi-GPU Demo**

**Abe Stephens** OpenCL Engineer

### **IOSurface Resource sharing made easy**

- High-level abstraction around shared memory
- Very efficient cross-process and cross-API data sharing
- Integrated directly into GPU software stack
- Hides details about moving data between CPU and GPUs

### **IOSurface GPU integration**

- OpenGL texture can be bound to an IOSurface
- Rendering is done by binding an IOSurface texture to an FBO
- Currently supported in OpenCL via OpenGL context sharing
- All textures bound to an IOSurface share the same video memory
- All GPUs share the same backing memory

```
ioSurfaceBuffer = IOSurfaceCreate((CFDictionaryRef)
     [NSDictionary dictionaryWithObjectsAndKeys:
           [NSNumber numberWithInt:256], (id)kIOSurfaceWidth,
           [NSNumber numberWithInt:256], (id)kIOSurfaceHeight,
           [NSNumber numberWithInt:4], (id)kIOSurfaceBytesPerElement,
          nil]); 
glGenTextures(1, &name);
glBindTexture(GL_TEXTURE_RECTANGLE_EXT, name);
err = CGLTexImageIOSurface2D(
          cgl_ctx, GL_TEXTURE_RECTANGLE_EXT, 
          GL RGBA, /* Internal format */256, 256, /* width, height */
          GL_BGRA, GL_UNSIGNED_INT_8_8_8_8_REV, /* format/type */
           ioSurfaceBuffer, 0 /* plane */);
```

```
ioSurfaceBuffer = IOSurfaceCreate((CFDictionaryRef)
     [NSDictionary dictionaryWithObjectsAndKeys:
           [NSNumber numberWithInt:256], (id)kIOSurfaceWidth,
           [NSNumber numberWithInt:256], (id)kIOSurfaceHeight,
           [NSNumber numberWithInt:4], (id)kIOSurfaceBytesPerElement,
          nil]); 
glGenTextures(1, &name);
glBindTexture(GL_TEXTURE_RECTANGLE_EXT, name);
err = CGLTexImageIOSurface2D(
          cgl_ctx, GL_TEXTURE_RECTANGLE_EXT, 
          GL RGBA, /* Internal format */256, 256, /* width, height */
          GL_BGRA, GL_UNSIGNED_INT_8_8_8_8_REV, /* format/type */
           ioSurfaceBuffer, 0 /* plane */);
```

```
ioSurfaceBuffer = IOSurfaceCreate((CFDictionaryRef)
     [NSDictionary dictionaryWithObjectsAndKeys:
           [NSNumber numberWithInt:256], (id)kIOSurfaceWidth,
           [NSNumber numberWithInt:256], (id)kIOSurfaceHeight,
           [NSNumber numberWithInt:4], (id)kIOSurfaceBytesPerElement,
          nil]); 
glGenTextures(1, &name);
glBindTexture(GL_TEXTURE_RECTANGLE_EXT, name);
err = CGLTexImageIOSurface2D(
           cgl_ctx, GL_TEXTURE_RECTANGLE_EXT, 
          GL RGBA, /* Internal format */256, 256, /* width, height */
          GL_BGRA, GL_UNSIGNED_INT_8_8_8_8_REV, /* format/type */
           ioSurfaceBuffer, 0 /* plane */);
```

```
ioSurfaceBuffer = IOSurfaceCreate((CFDictionaryRef)
     [NSDictionary dictionaryWithObjectsAndKeys:
           [NSNumber numberWithInt:256], (id)kIOSurfaceWidth,
           [NSNumber numberWithInt:256], (id)kIOSurfaceHeight,
           [NSNumber numberWithInt:4], (id)kIOSurfaceBytesPerElement,
          nil]); 
glGenTextures(1, &name);
glBindTexture(GL_TEXTURE_RECTANGLE_EXT, name);
err = CGLTexImageIOSurface2D(
          cgl_ctx, GL_TEXTURE_RECTANGLE_EXT, 
          GL RGBA, /* Internal format */256, 256, /* width, height */
          GL_BGRA, GL_UNSIGNED_INT_8_8_8_8_REV, /* format/type */
           ioSurfaceBuffer, 0 /* plane */);
```
#### **Synchronization rules**

- IOSurface follows the Mac OS X OpenGL flush/bind rule
- CPU writes must be completed before a bind

IOSurfaceLock(mySurface, 0, NULL); /\* Write to surface here \*/ IOSurfaceUnlock(mySurface, 0, NULL);

glBindTexture(GL\_TEXTURE\_RECTANGLE, mySurfaceTexName); /\* Do something with texture \*/

### **Synchronization rules**

- IOSurface follows the Mac OS X OpenGL flush/bind rule
- CPU writes must be completed before a bind
- GPU flush must happen before any CPU reads or writes

```
/* Render to IOSurface */
glFlush();
```
IOSurfaceLock(mySurface, kIOSurfaceLockReadOnly, NULL); /\* Read from surface here \*/ IOSurfaceUnlock(mySurface, kIOSurfaceLockReadOnly, NULL);

#### **Performance tips and tricks**

- Automatic synchronization is easy, but not asynchronous
- Take advantage of IOSurfaceLock() to implement double buffering
	- Control over when data is written back to main memory
	- Shared backing means no CPU copies
- Use IOSurface to "cast" from one format/type to another
	- Example: Manipulate luminance data as quarter-width RGBA
	- Total data sizes much match

#### **Example usage cases**

- Application plug-ins
	- Common abstraction for CPU- or GPU-based plug-ins
- Client/server situations
	- Pass IOSurfaces efficiently between processes
	- Resources already on the GPU stay there
- Combine both
	- Run plug-ins in a different address space, on a different architecture, and even on a different GPU!

# Demo: Muti-GPU with IOSurface

**Kenneth Dyke** Sr. Mad Scientist

### **Summary**

- Support systems with multiple GPUs whenever possible
- Take advantage of multiple GPUs when beneficial
- Use IOSurface to help
- Read the sample code!

## **More Information**

**Allan Schaffer** Graphics and Game Technologies Evangelist aschaffer@apple.com

**Apple Developer Forums** http://devforums.apple.com

# **Related Sessions**

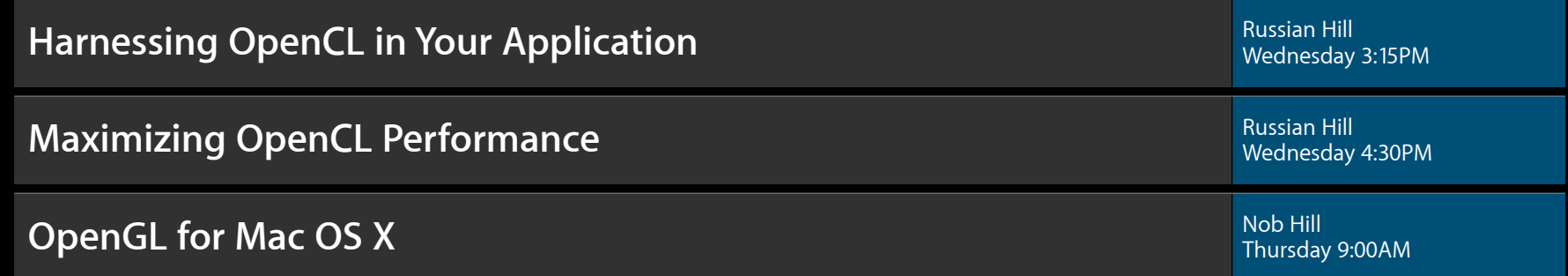

### Labs

**OpenGL for Mac OS X Lab** Graphics and Media Lab C Graphics and Media Lab C Graphics and Media Lab C Graphics and Media Lab C

**OpenCL Lab** Graphics and Media Lab C Thursday 9:00AM

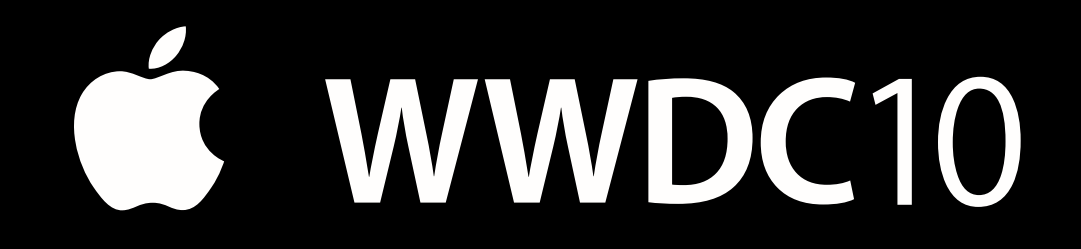

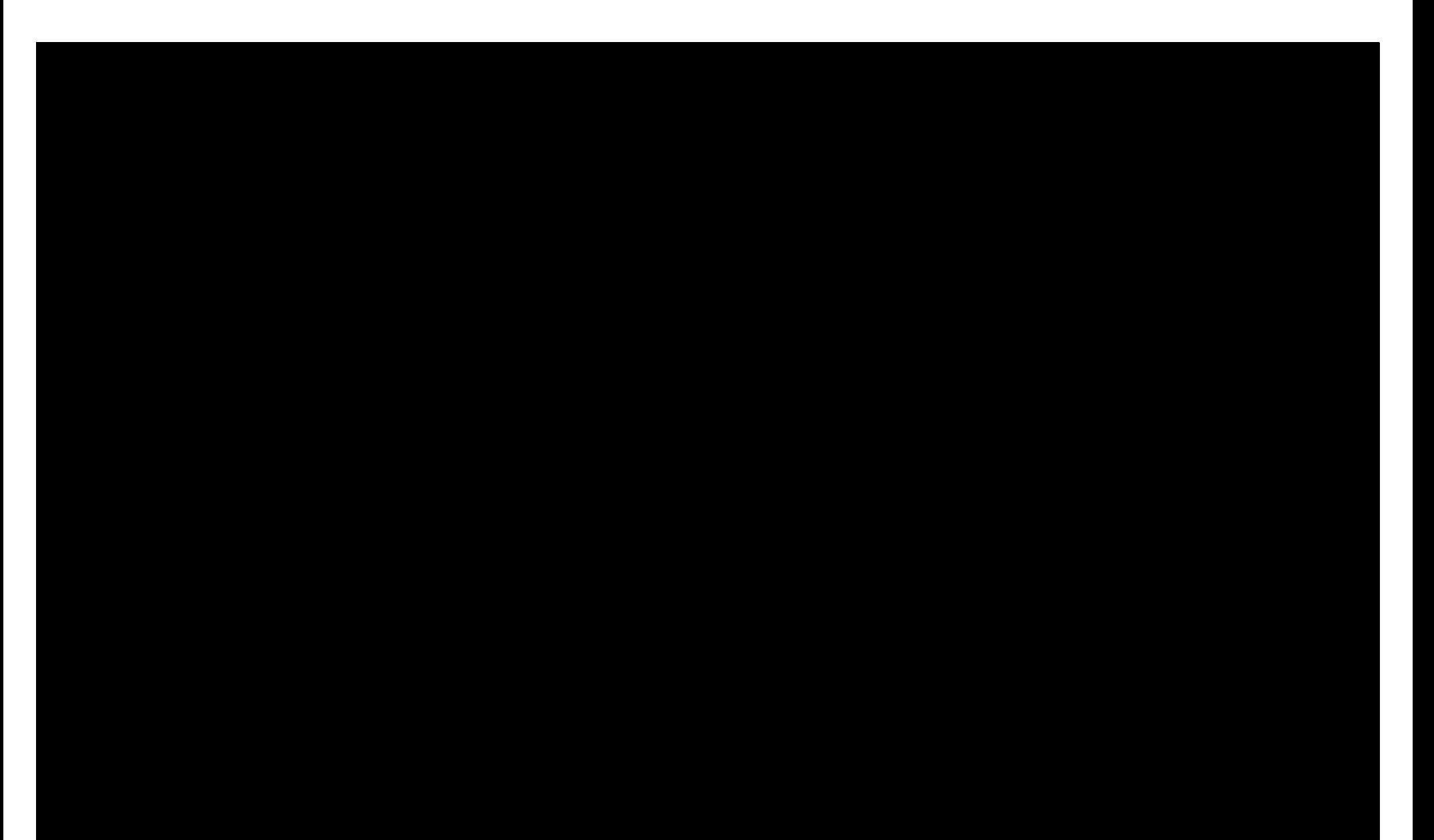